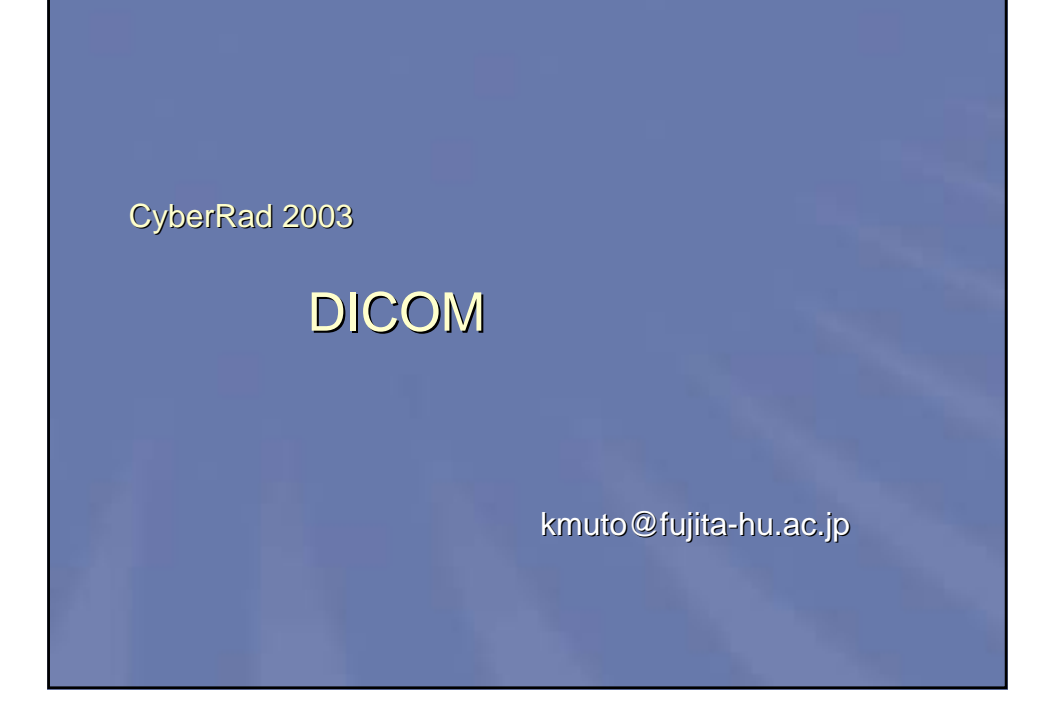

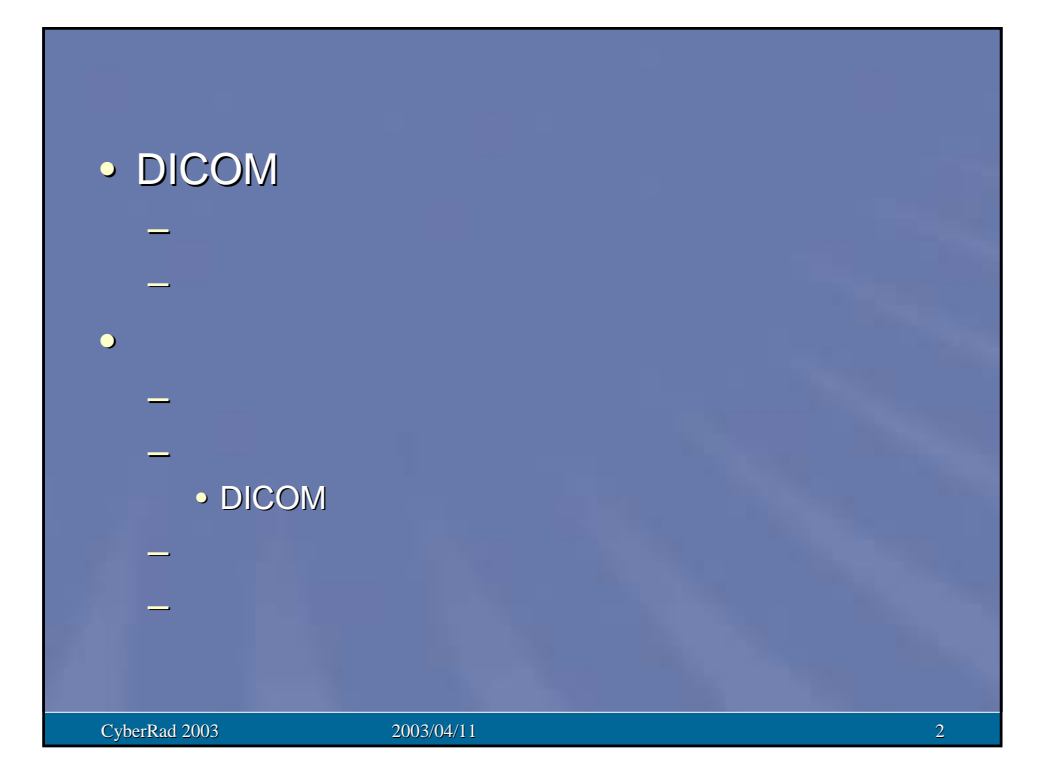

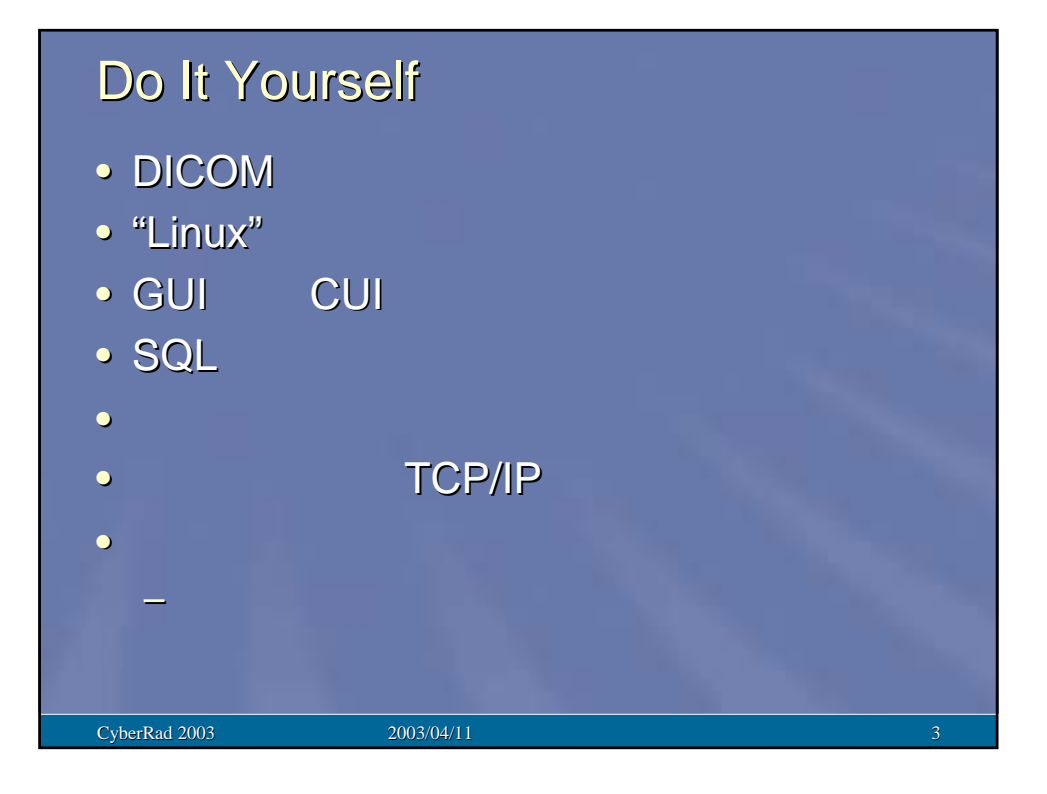

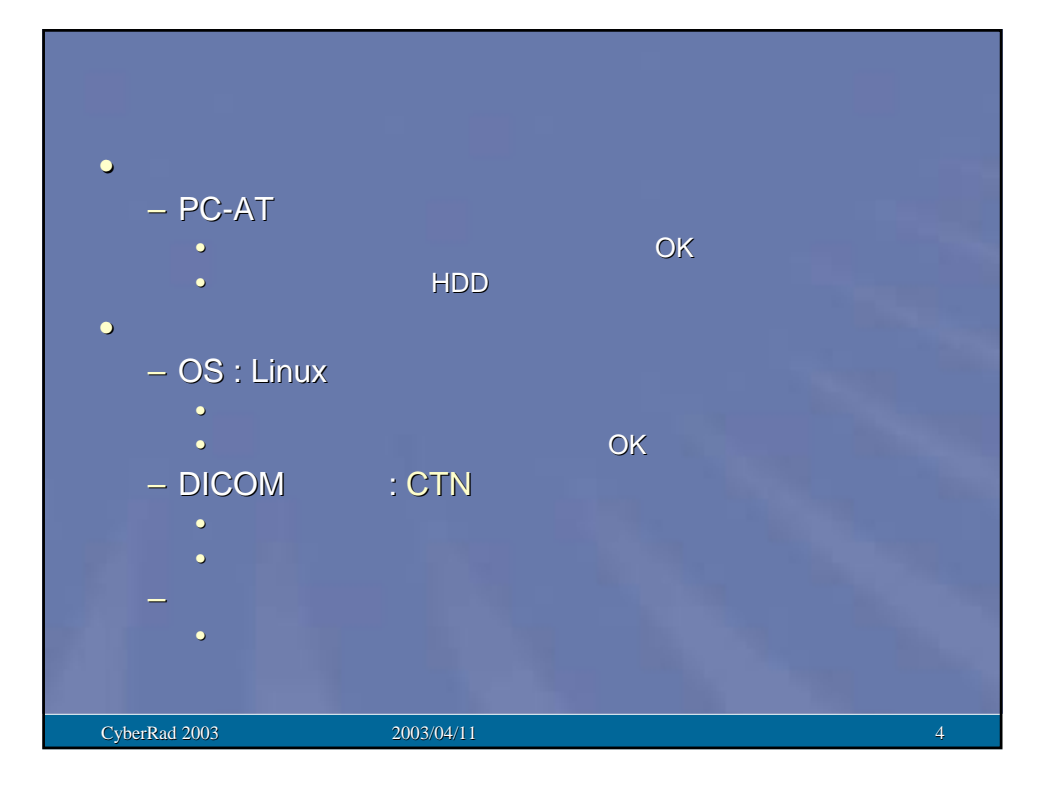

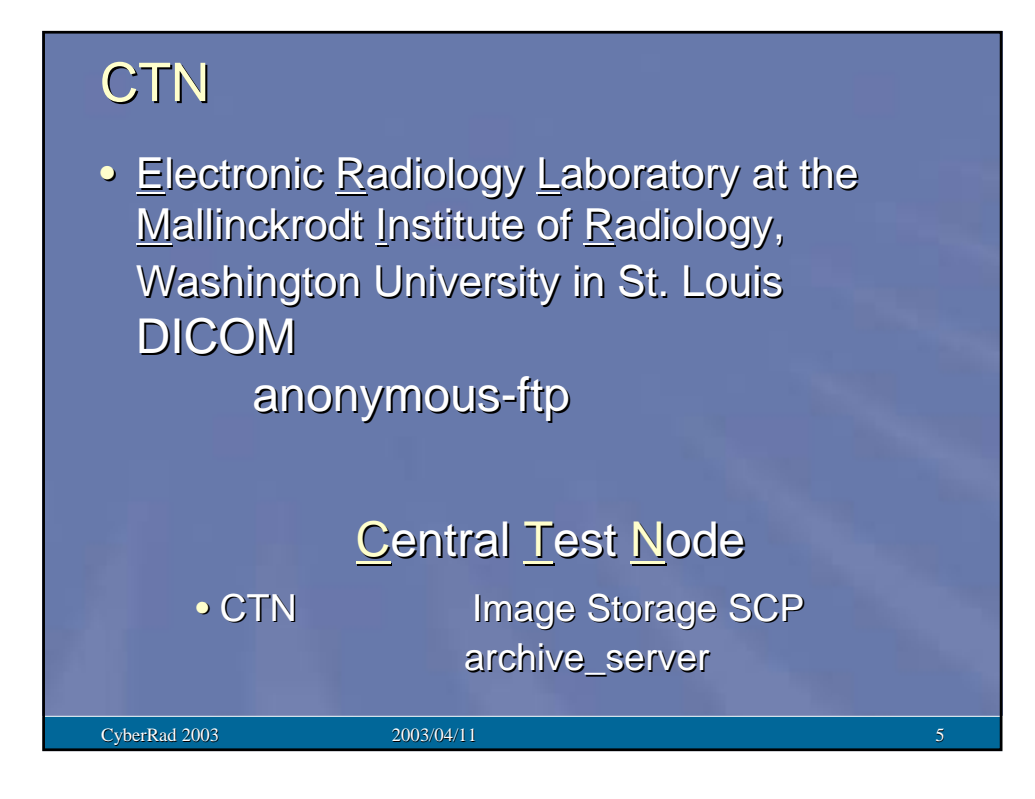

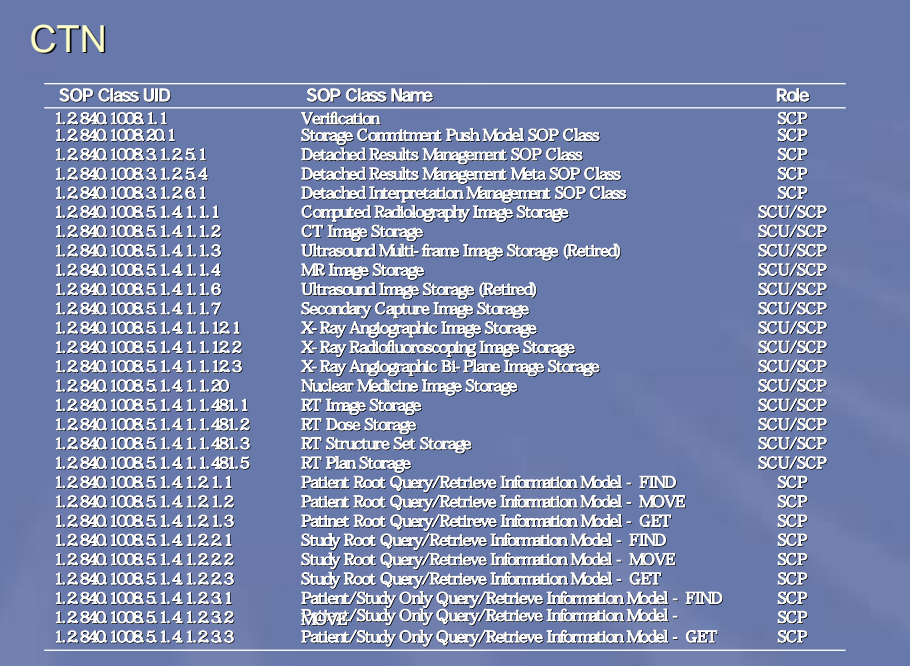

 $CyberRad 2003$   $2003/04/11$  6

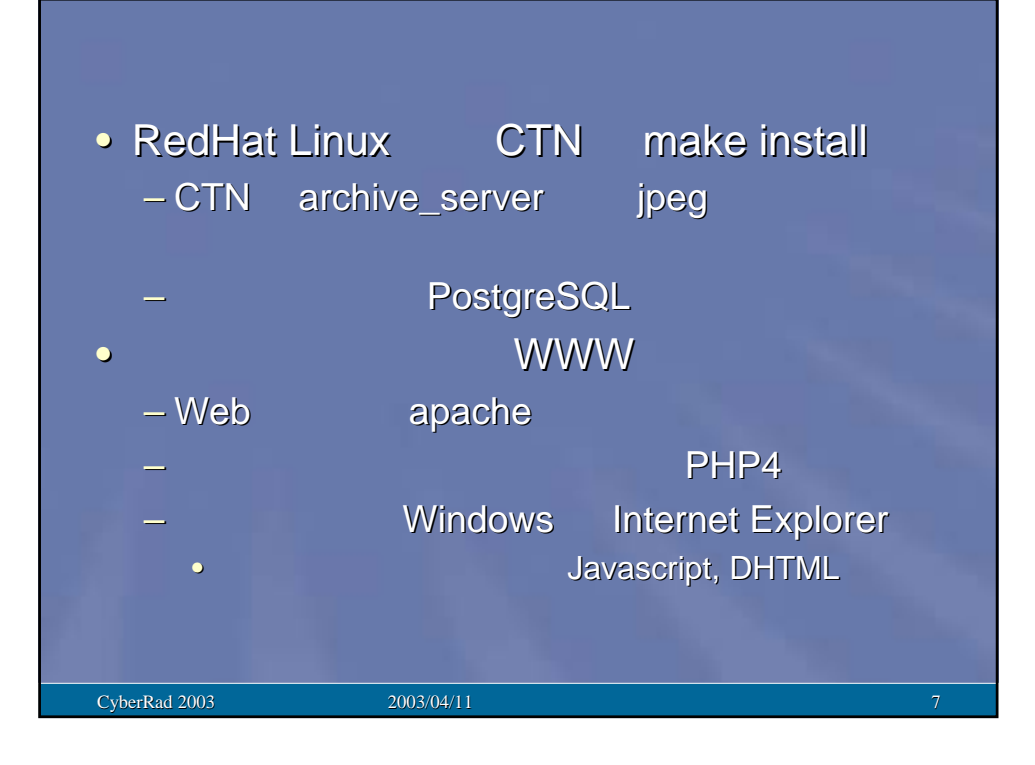

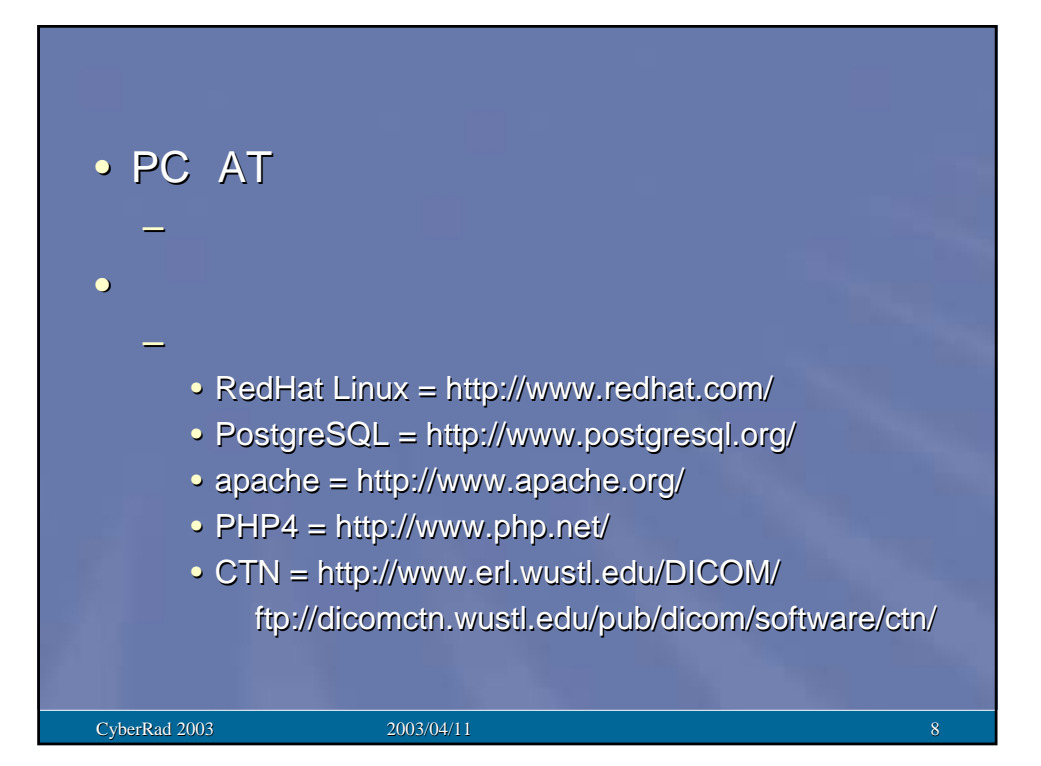

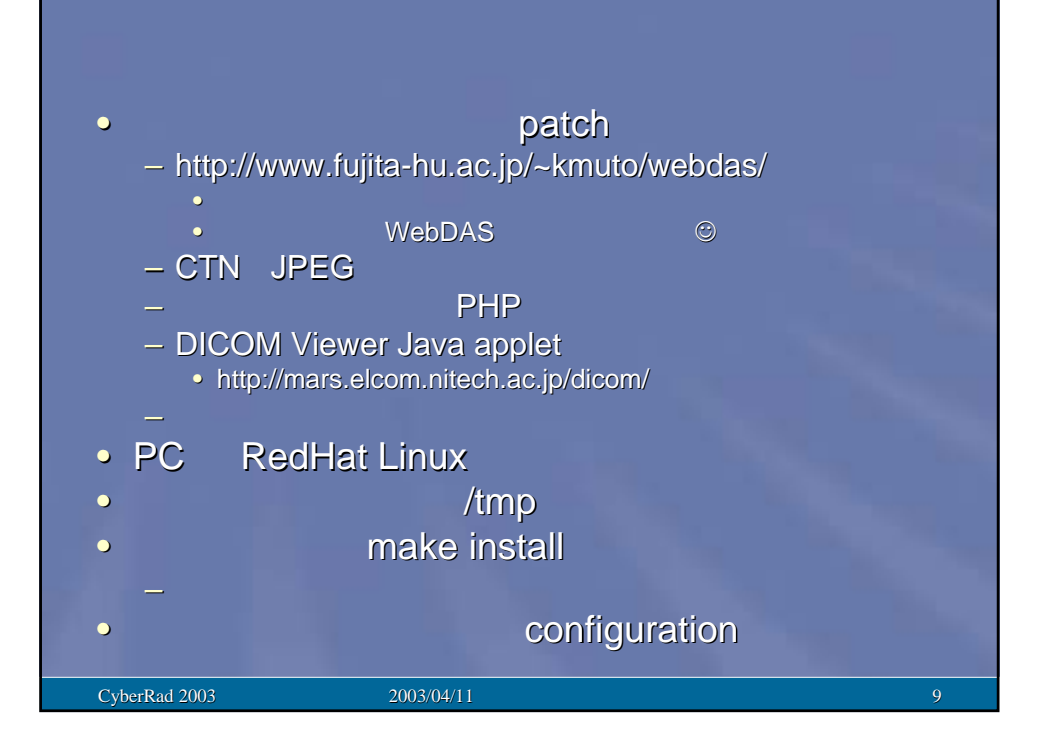

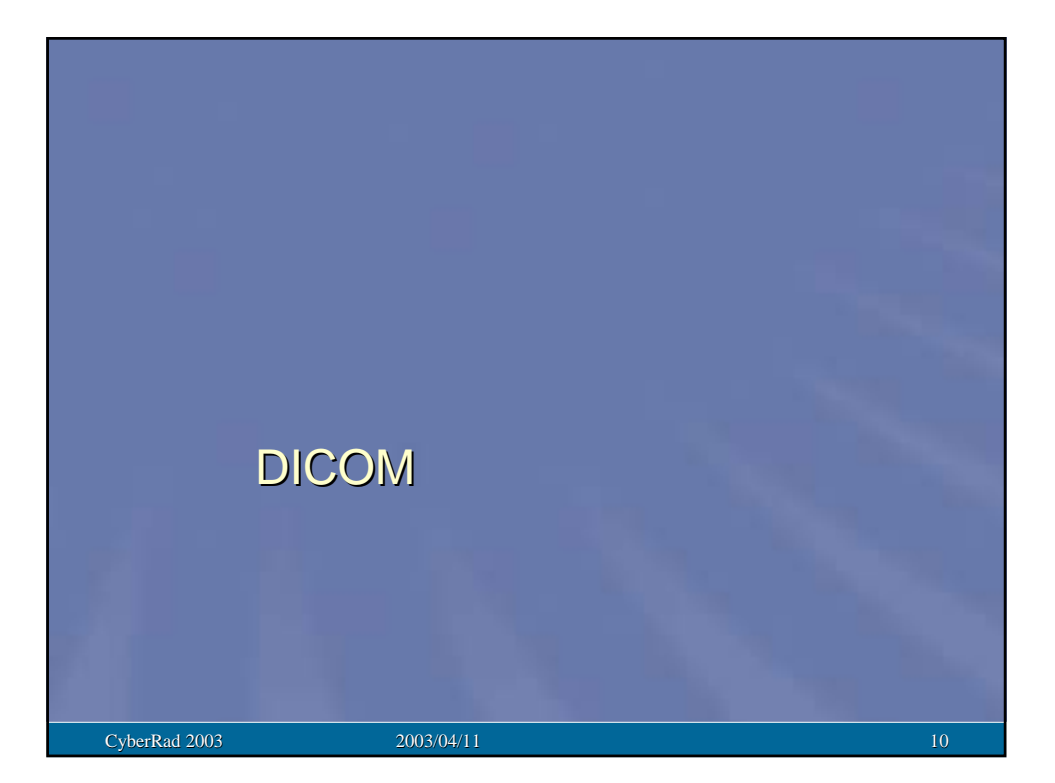

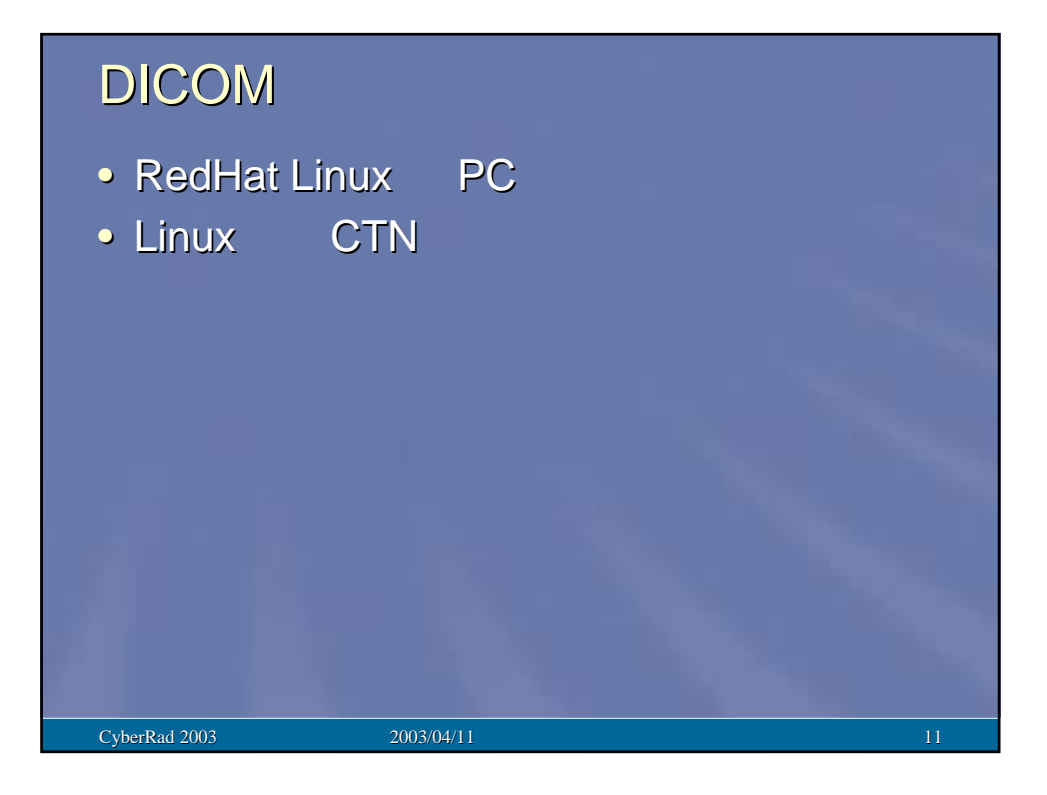

## RedHat

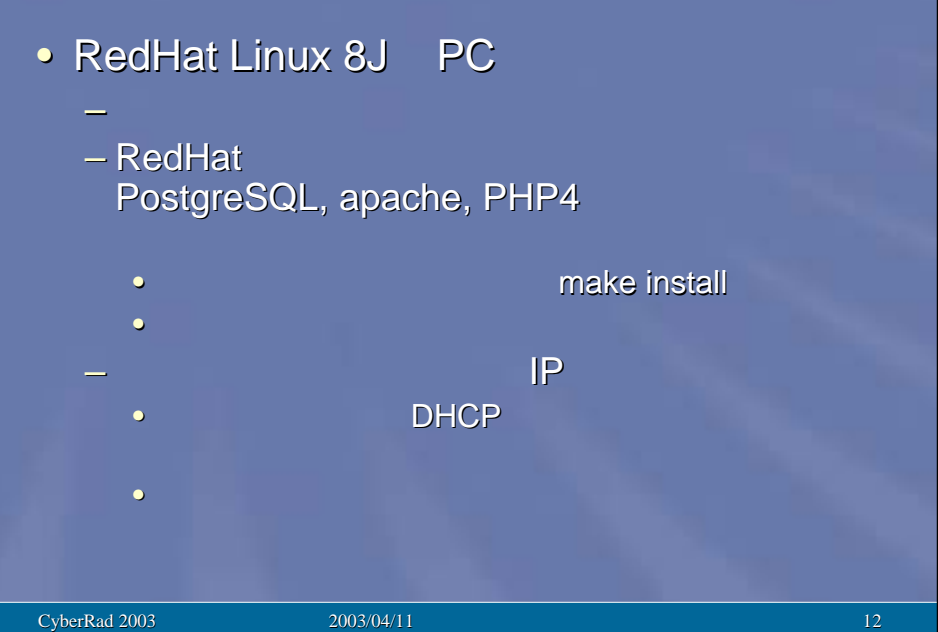

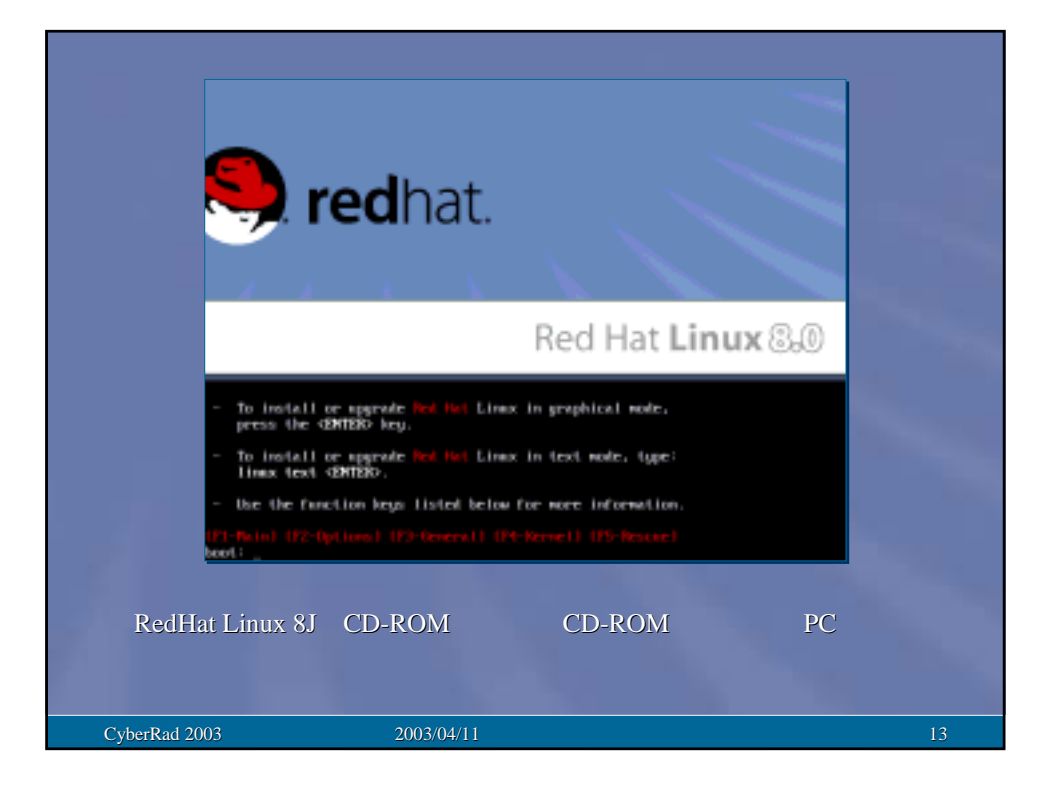

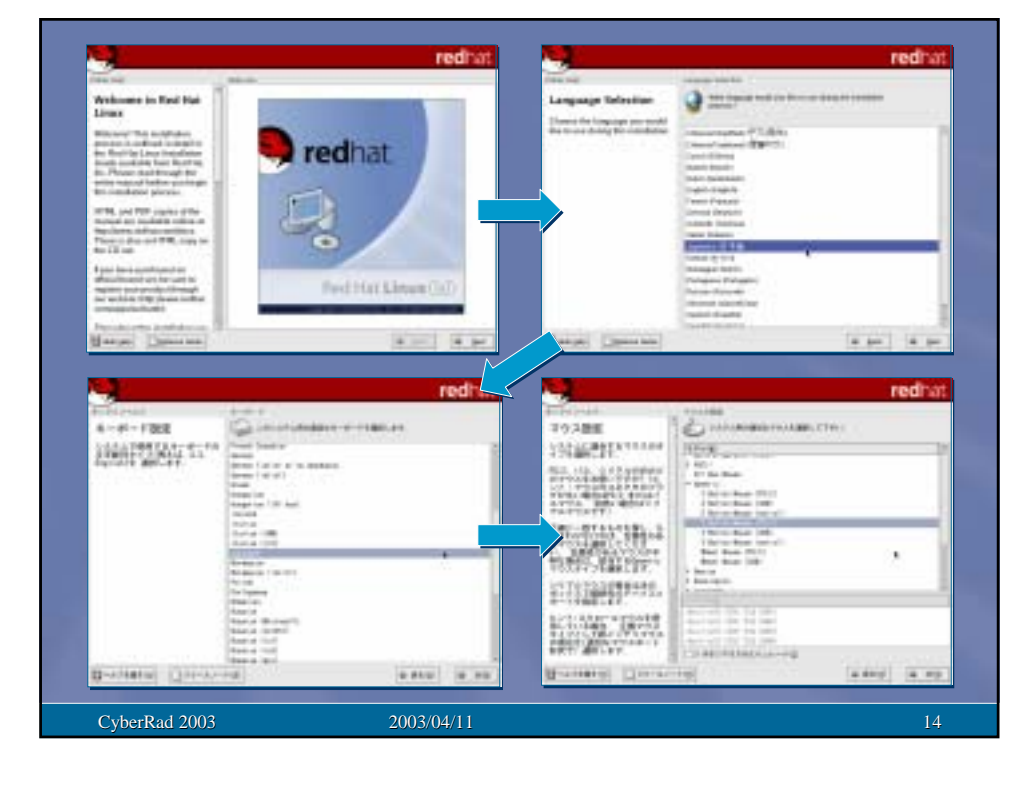

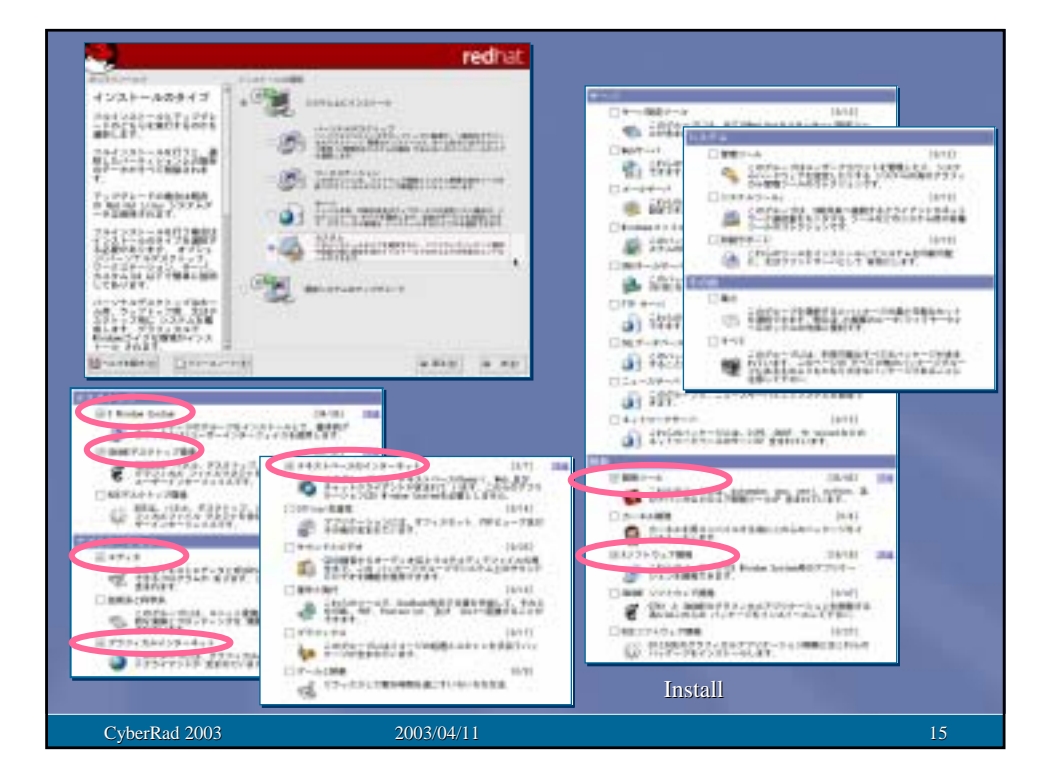

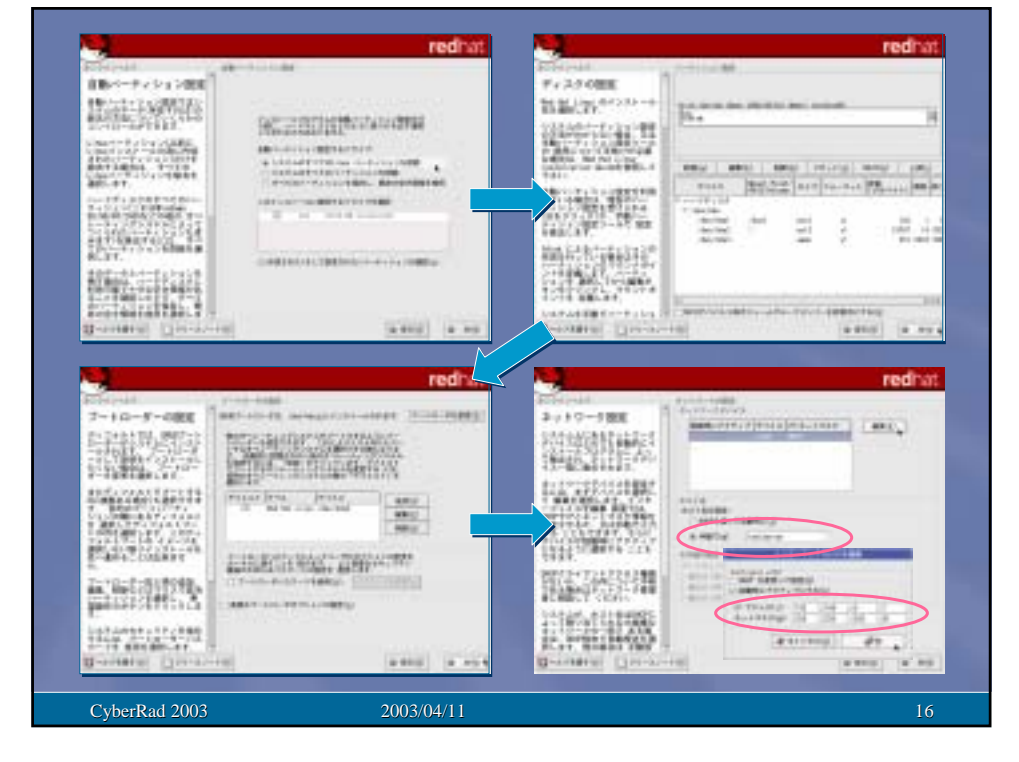

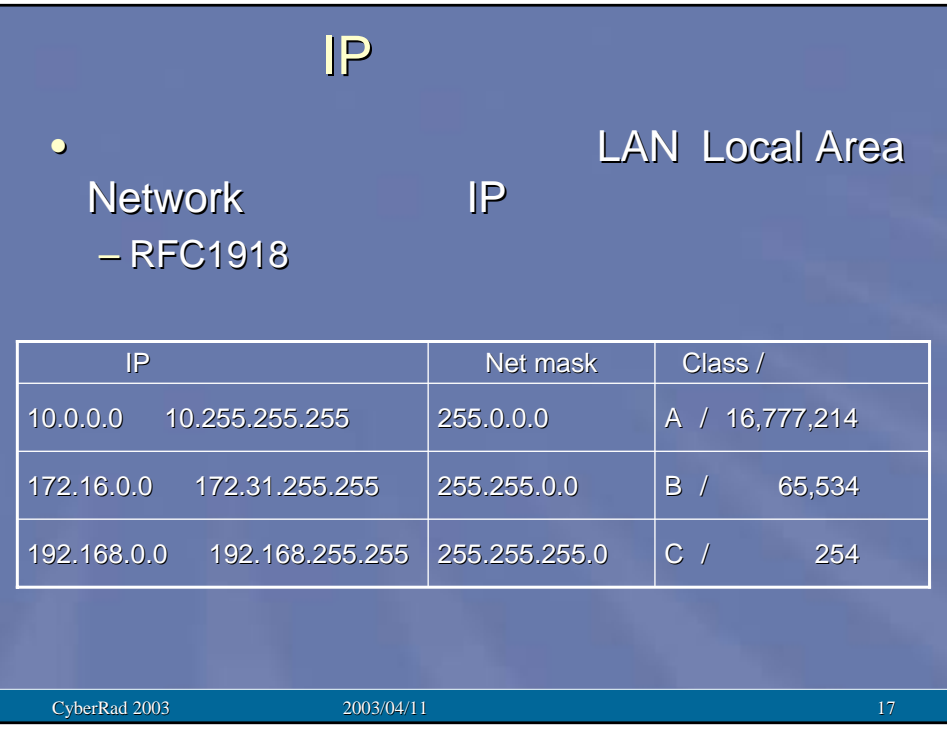

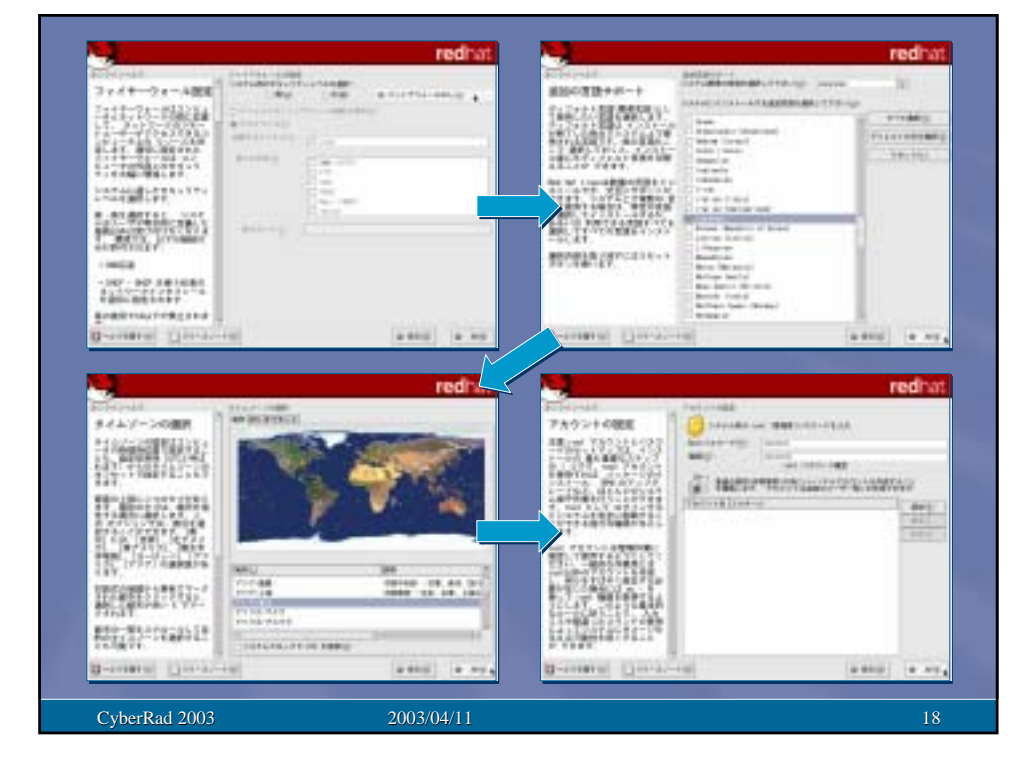

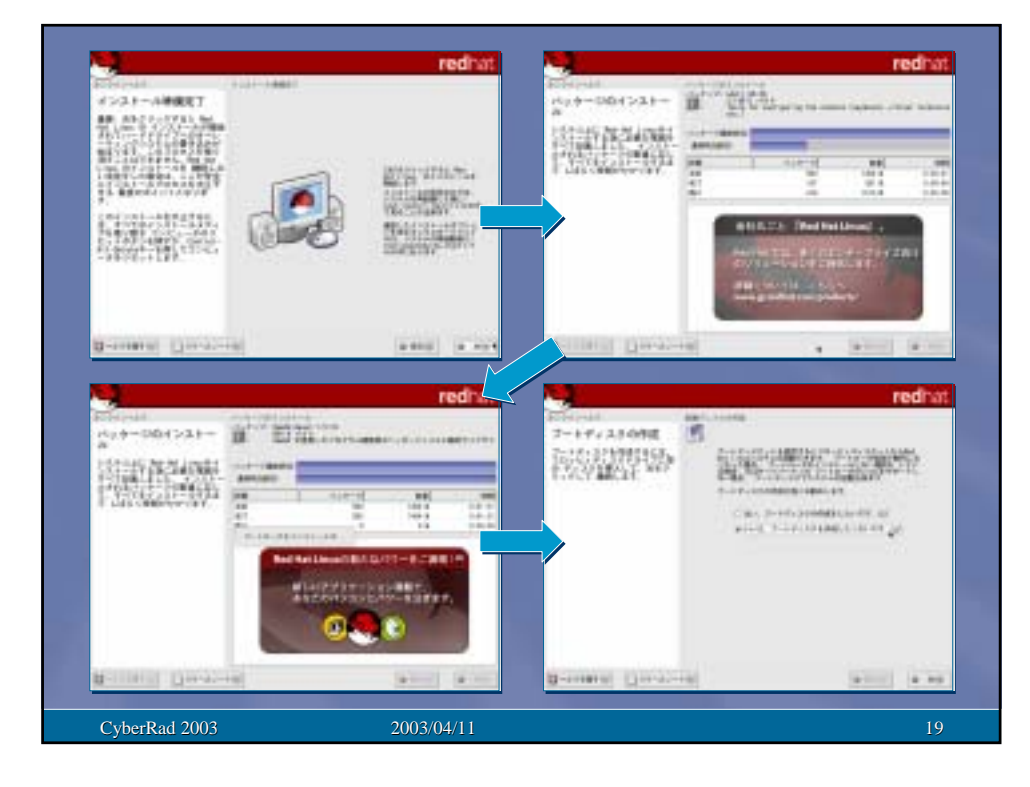

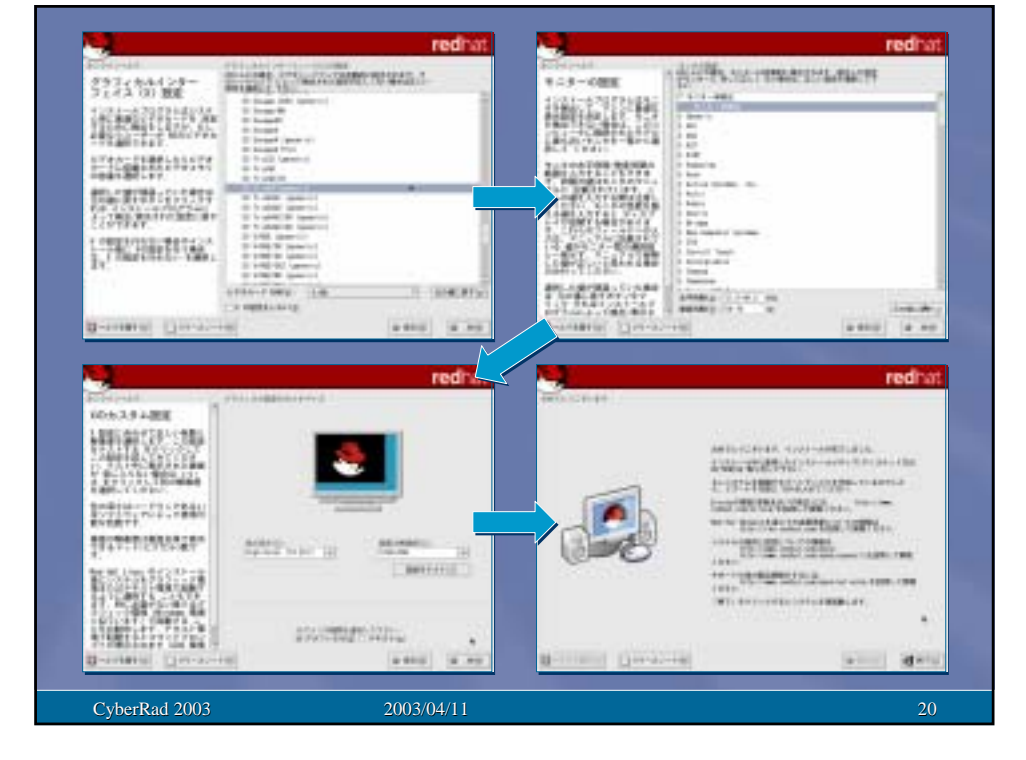

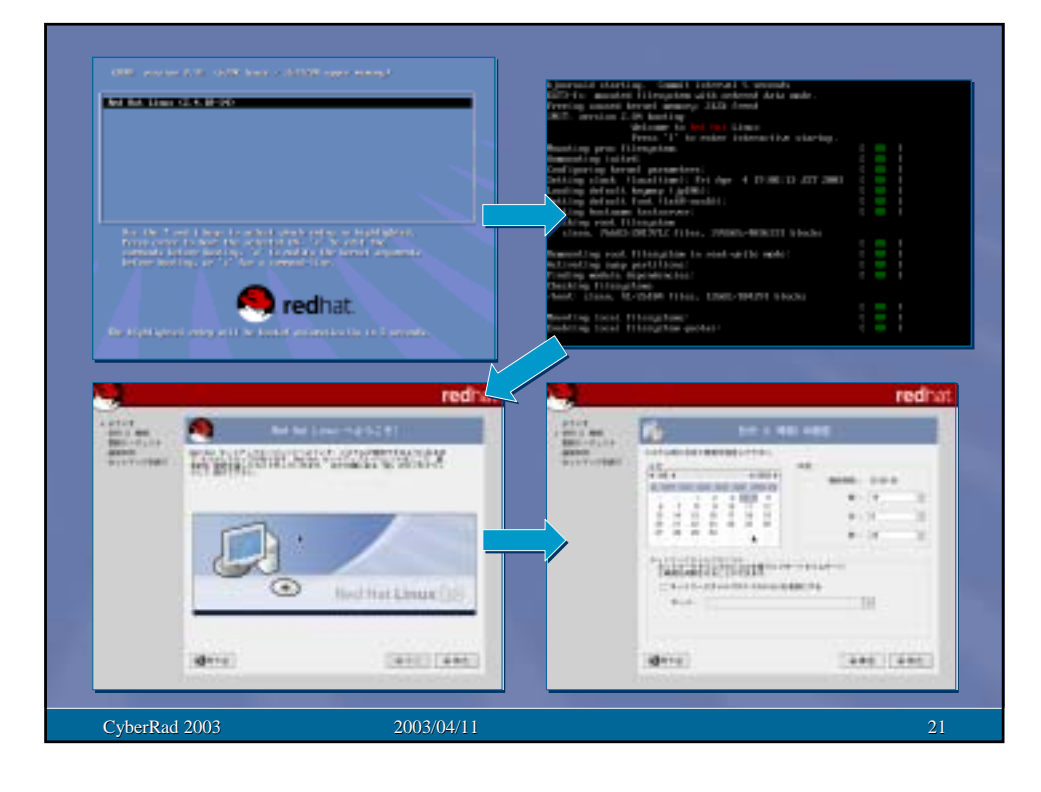

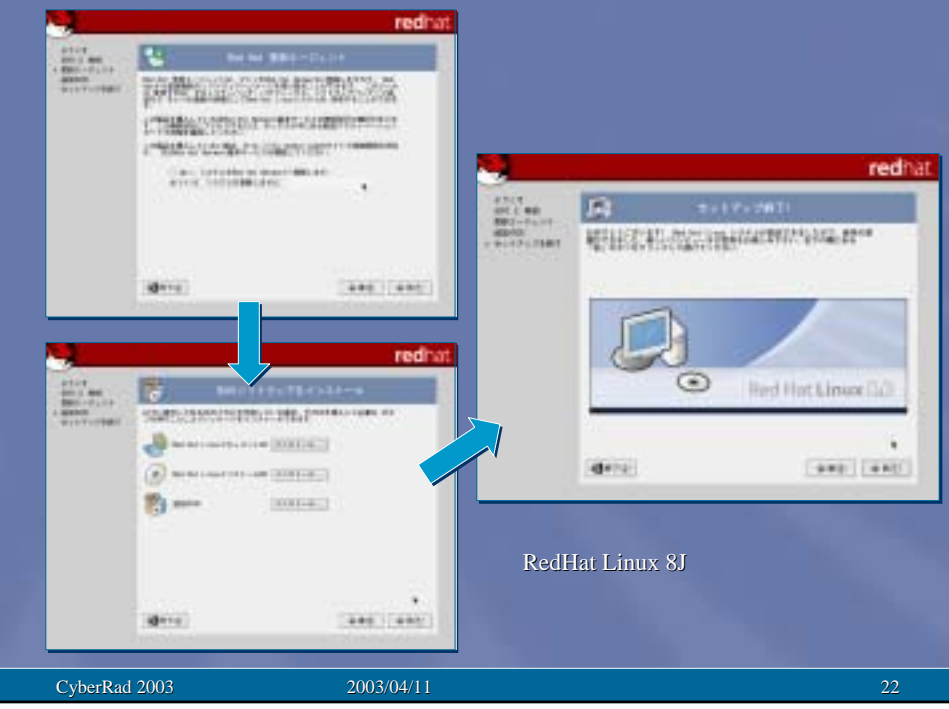

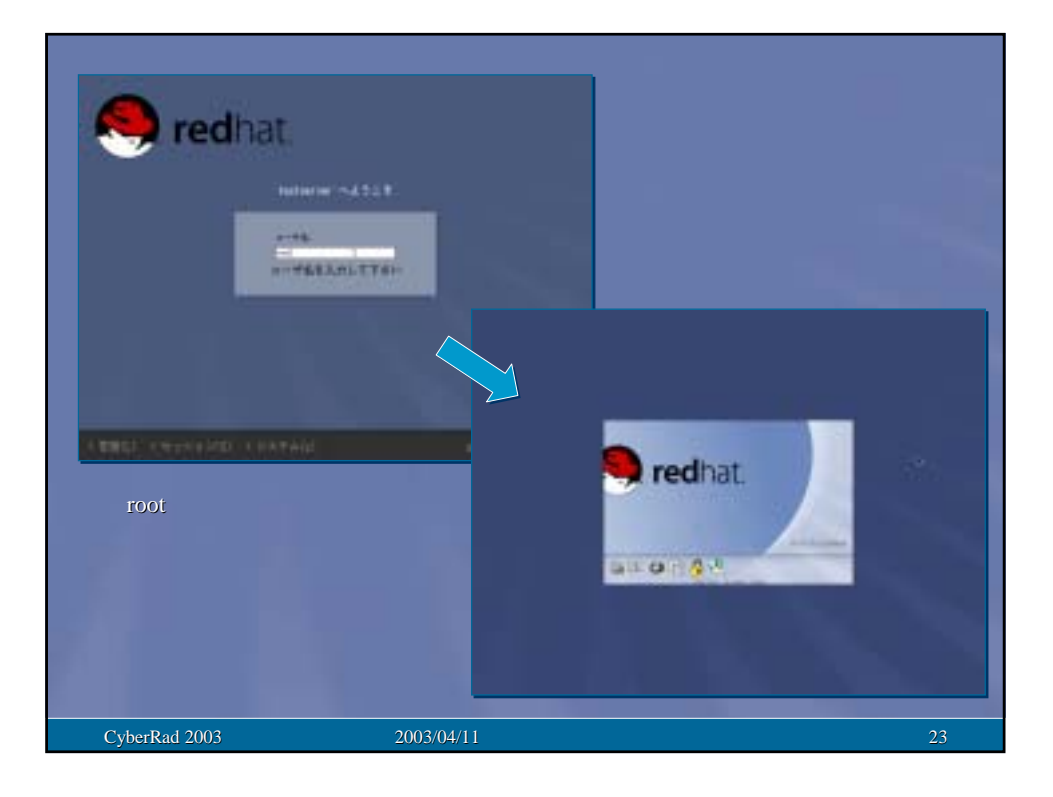

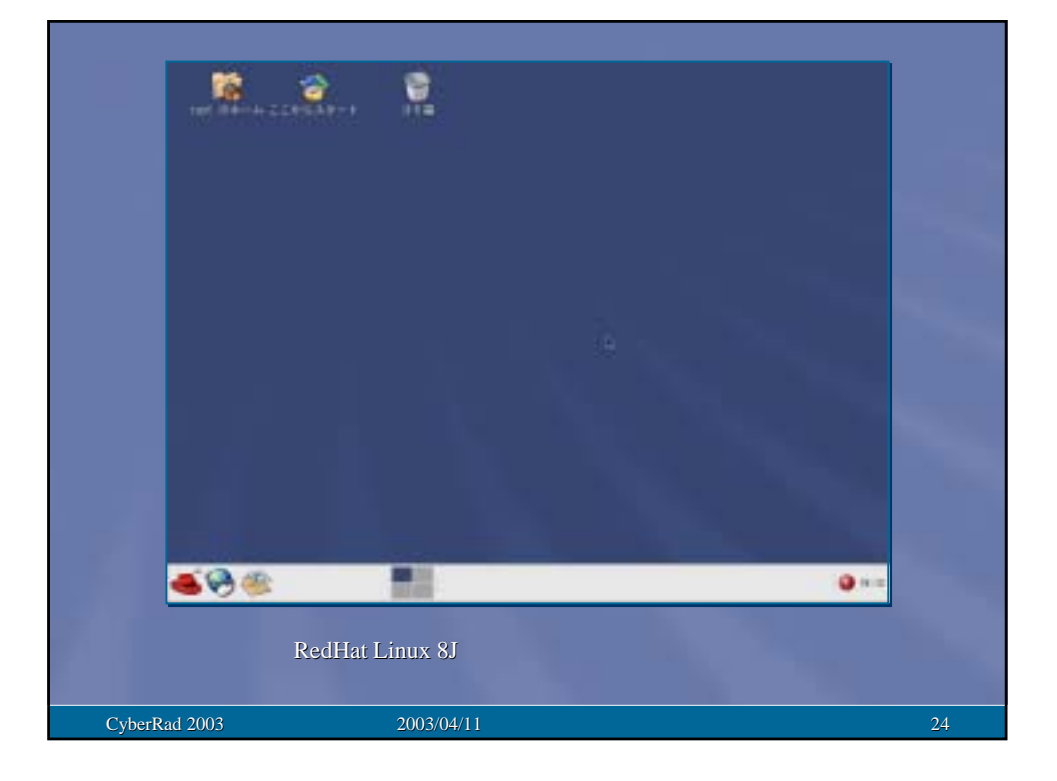

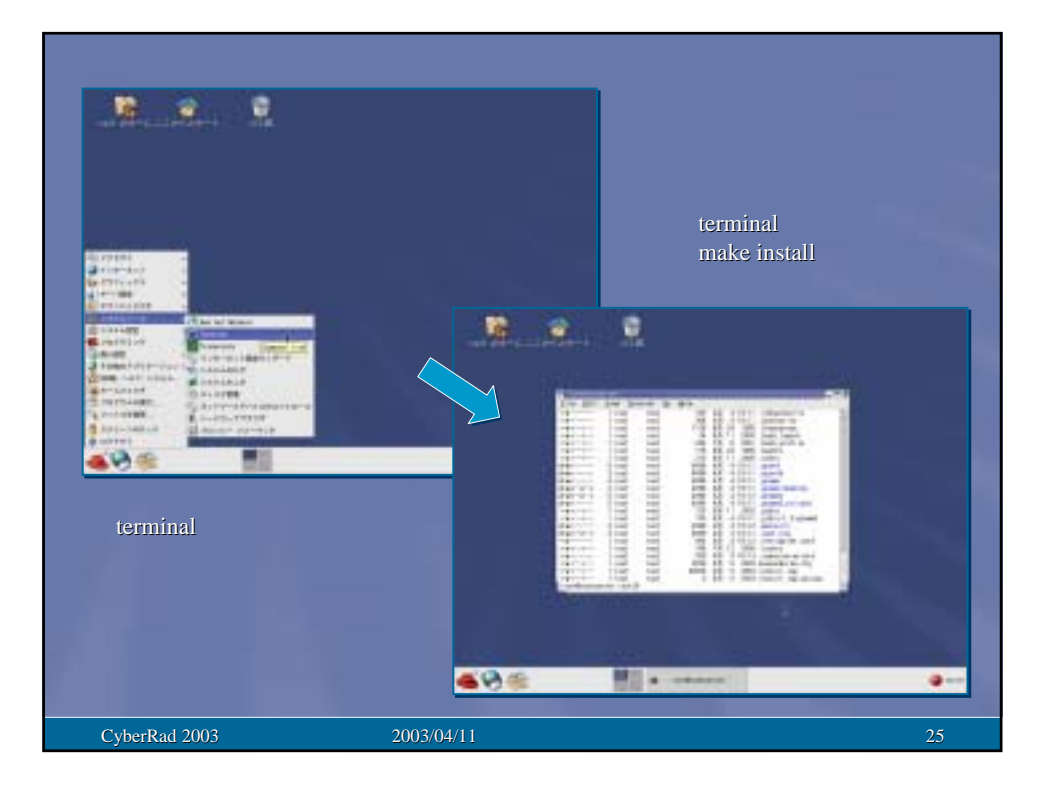

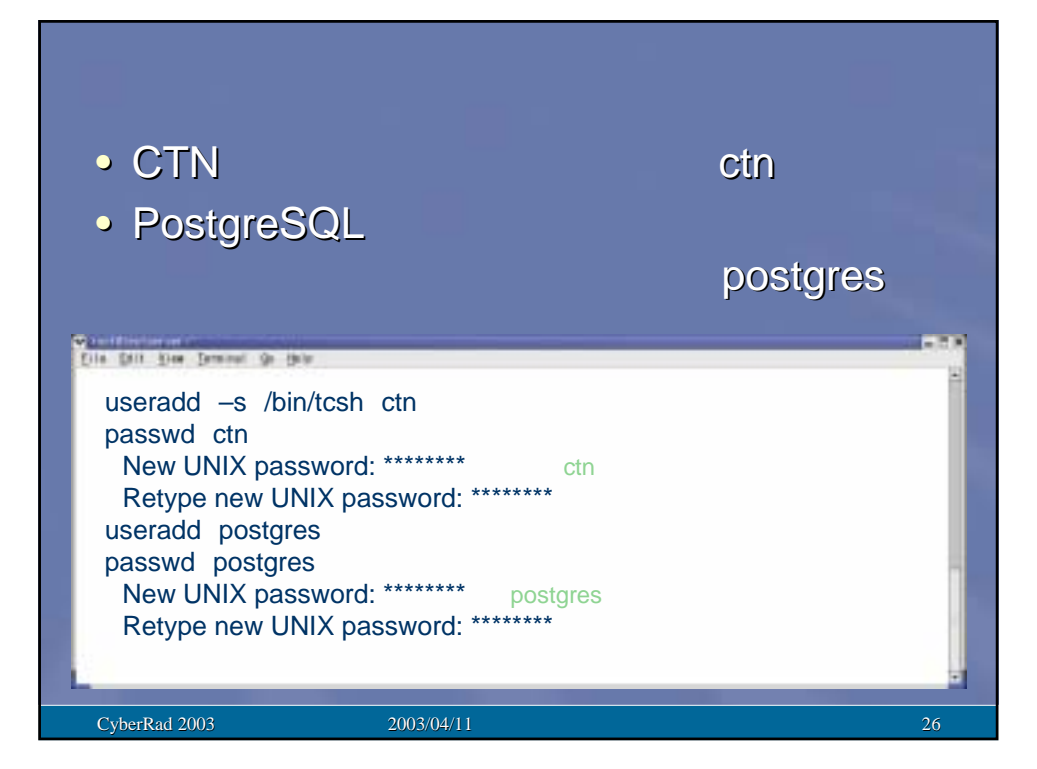

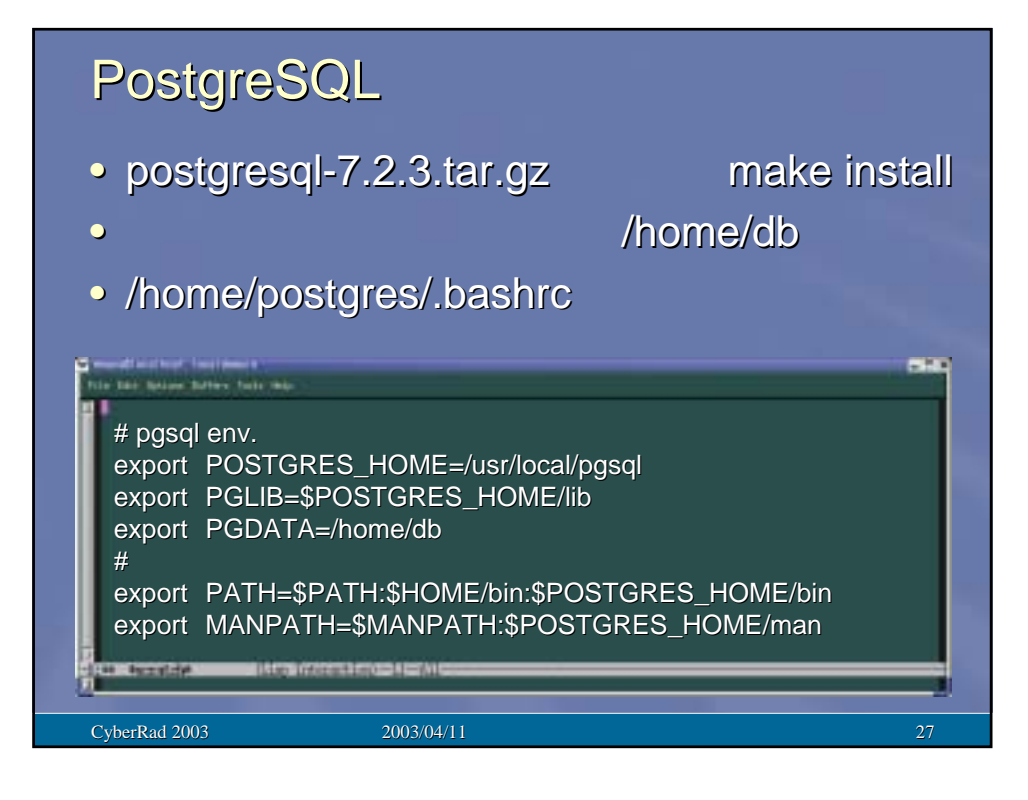

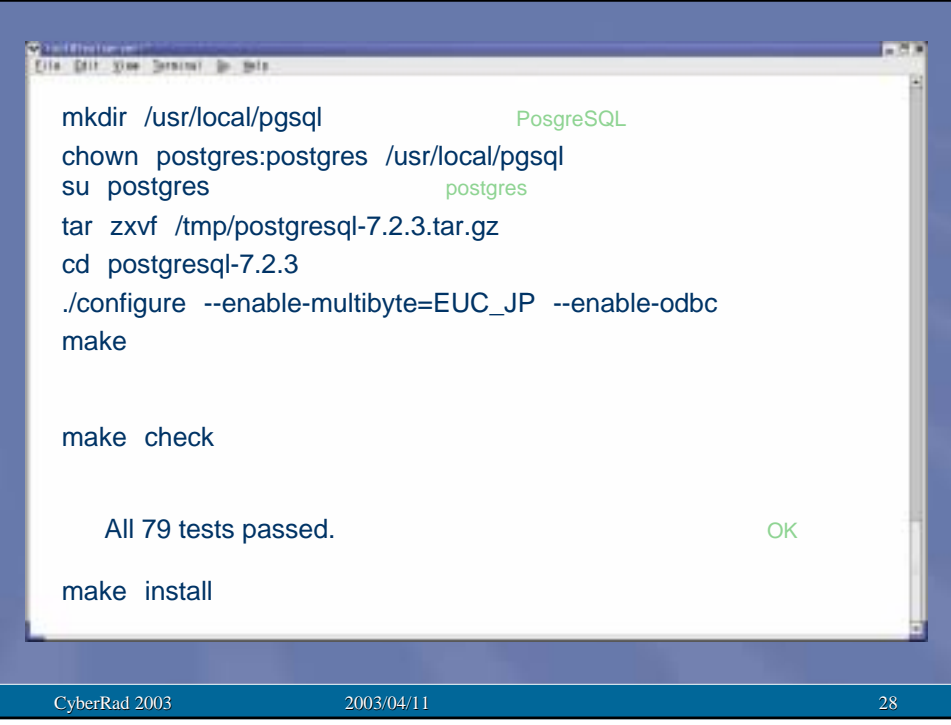

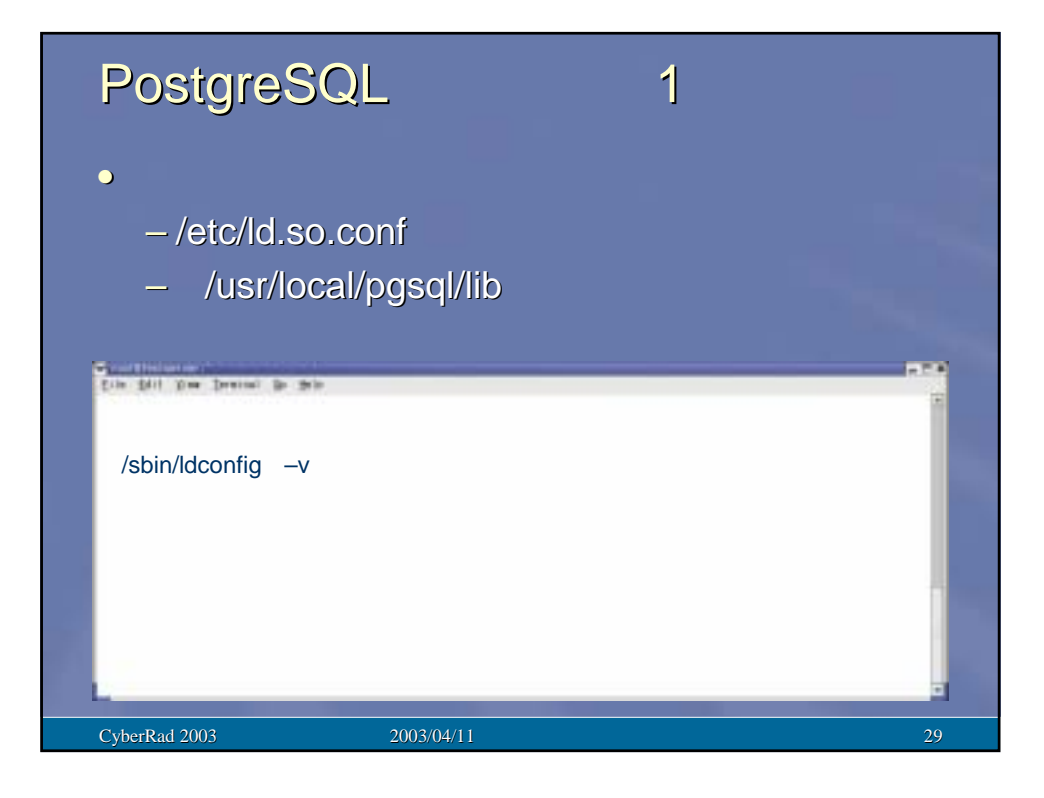

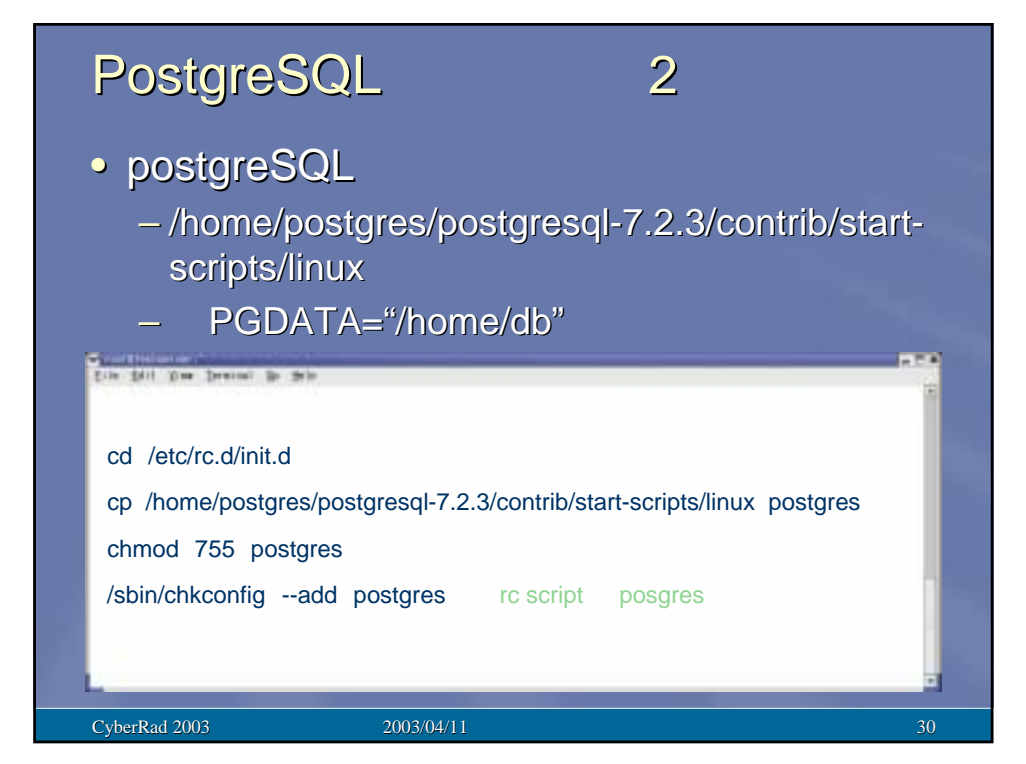

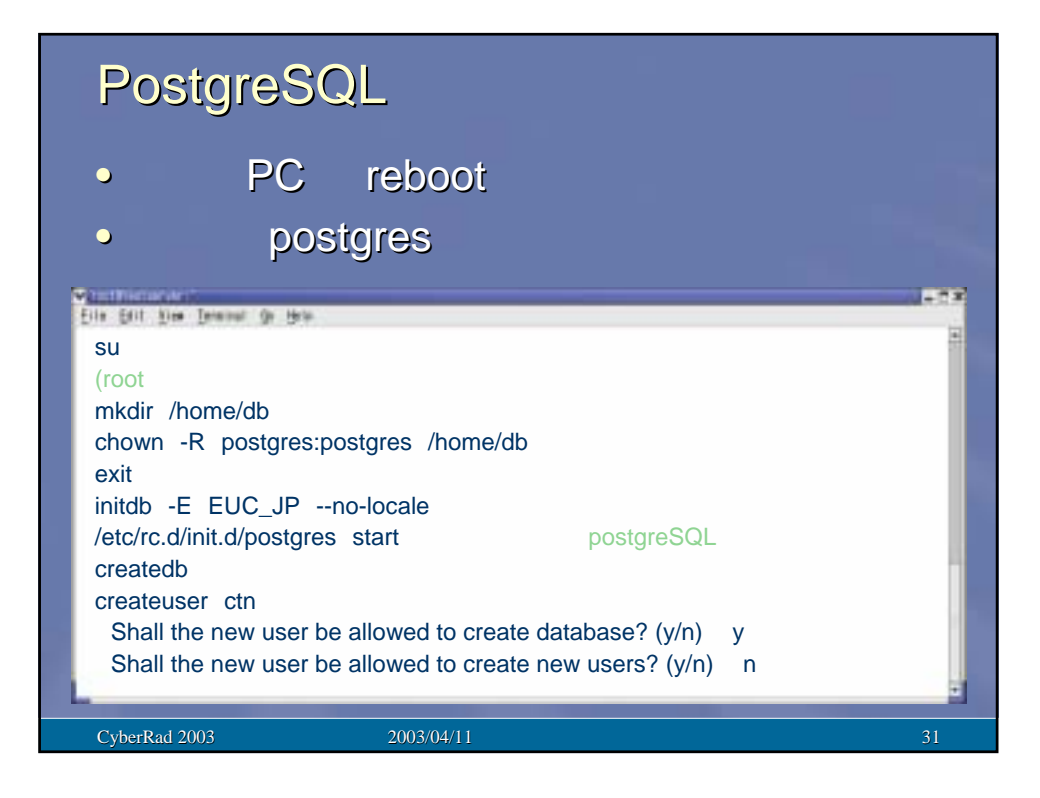

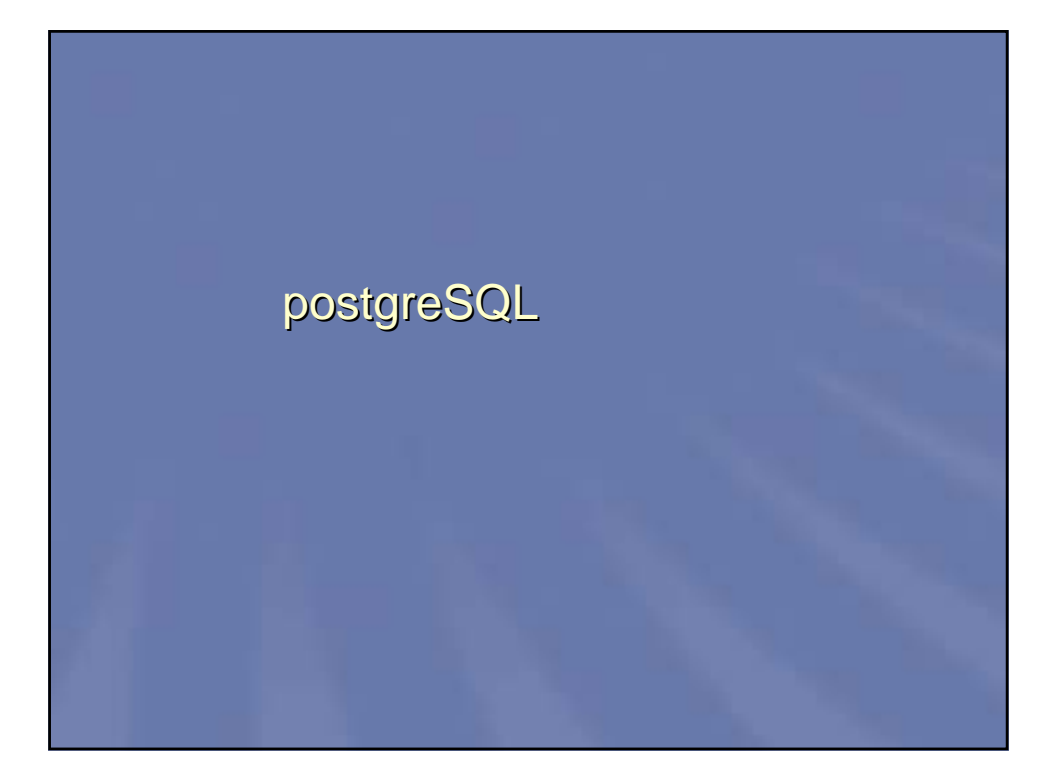

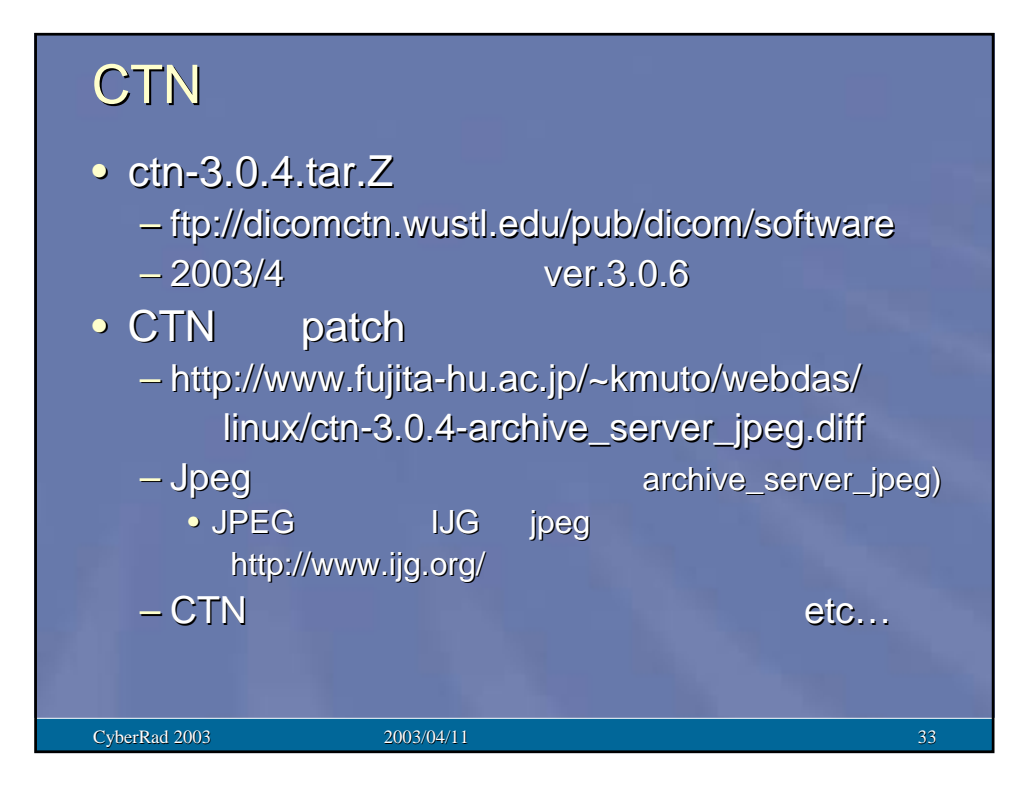

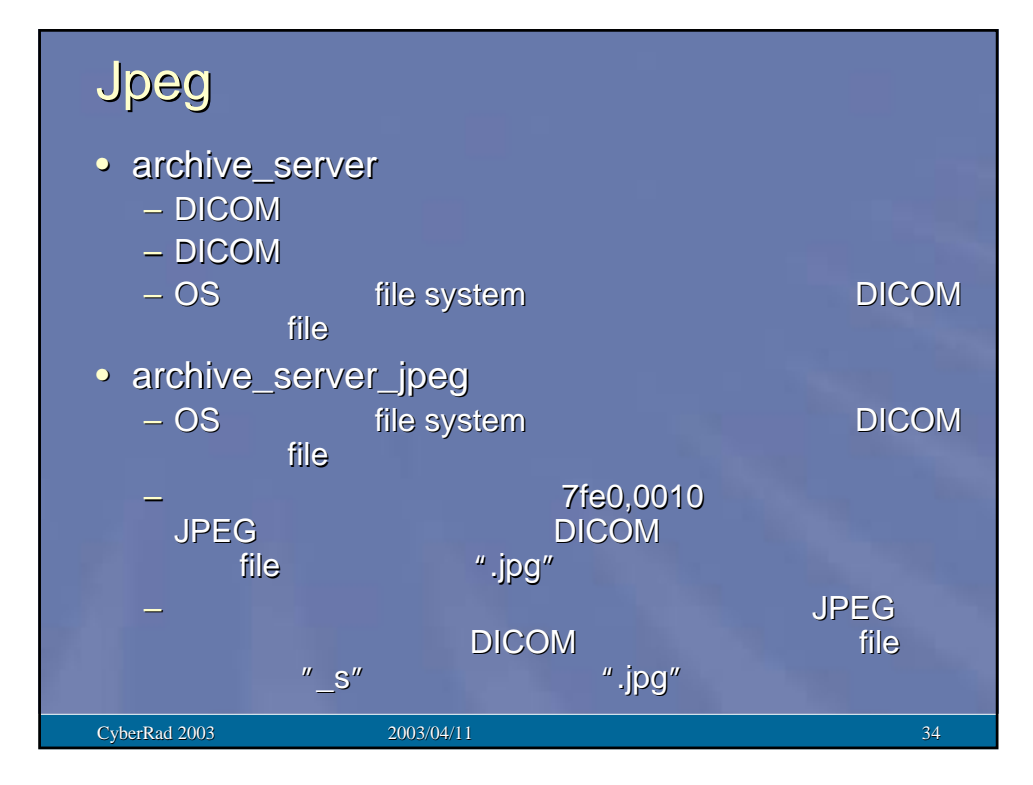

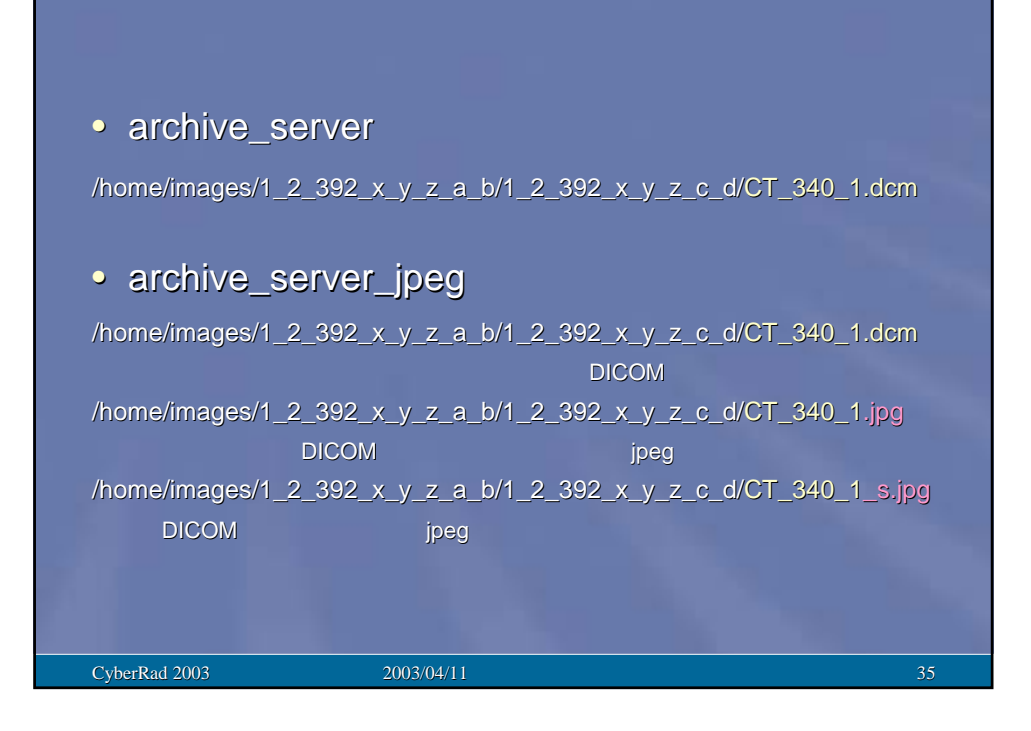

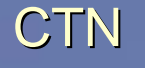

- ctn-3.0.4.tar.Z  $-$  CTN /usr/local/ctn
- $\bullet$   $\bullet$  defined by  $\bullet$  and  $\bullet$
- /home/ctn/.cshrc

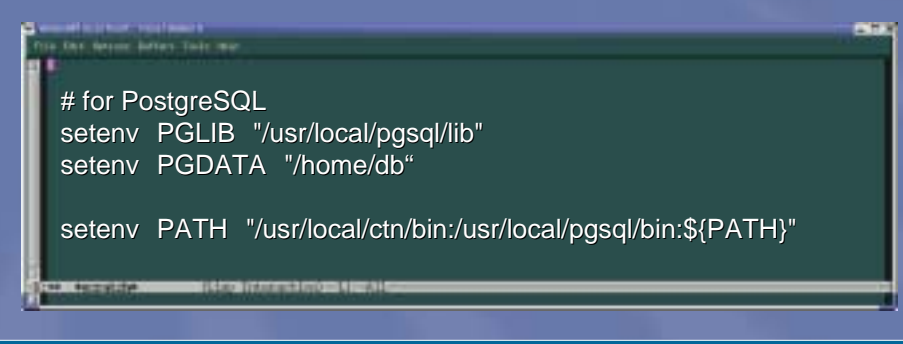

CyberRad 2003 **12003/04/11** 36 2003/04/11 36 2003/04/11 36 2003/04/11 36 2003

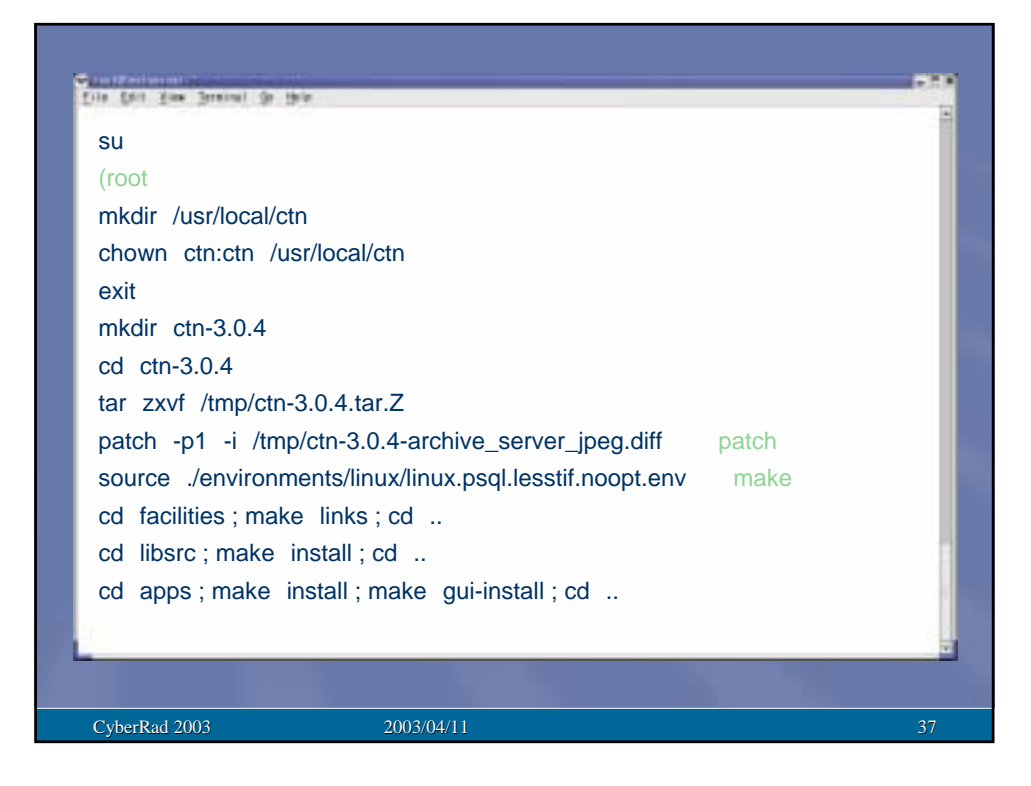

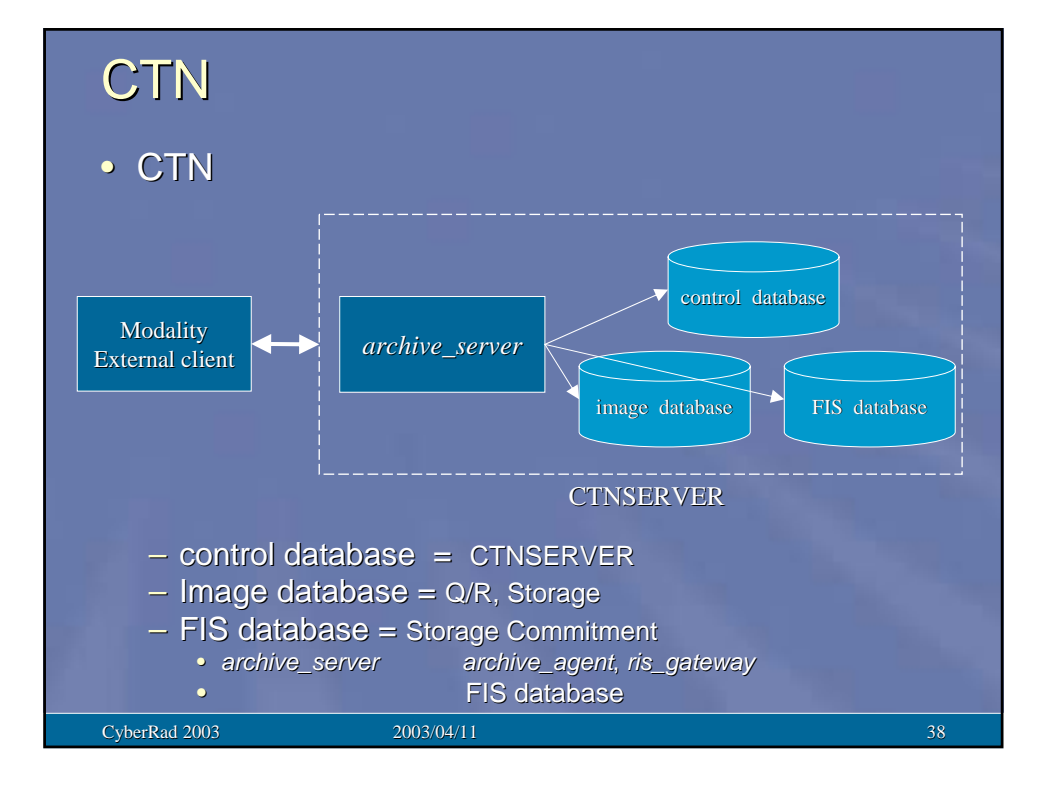

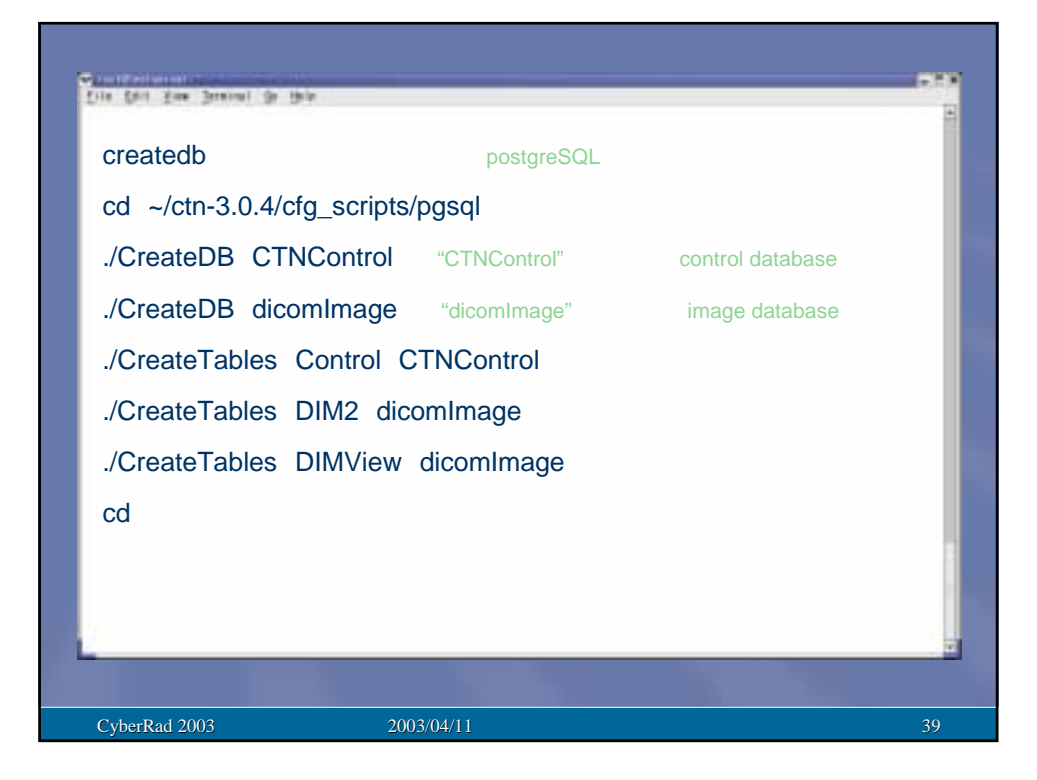

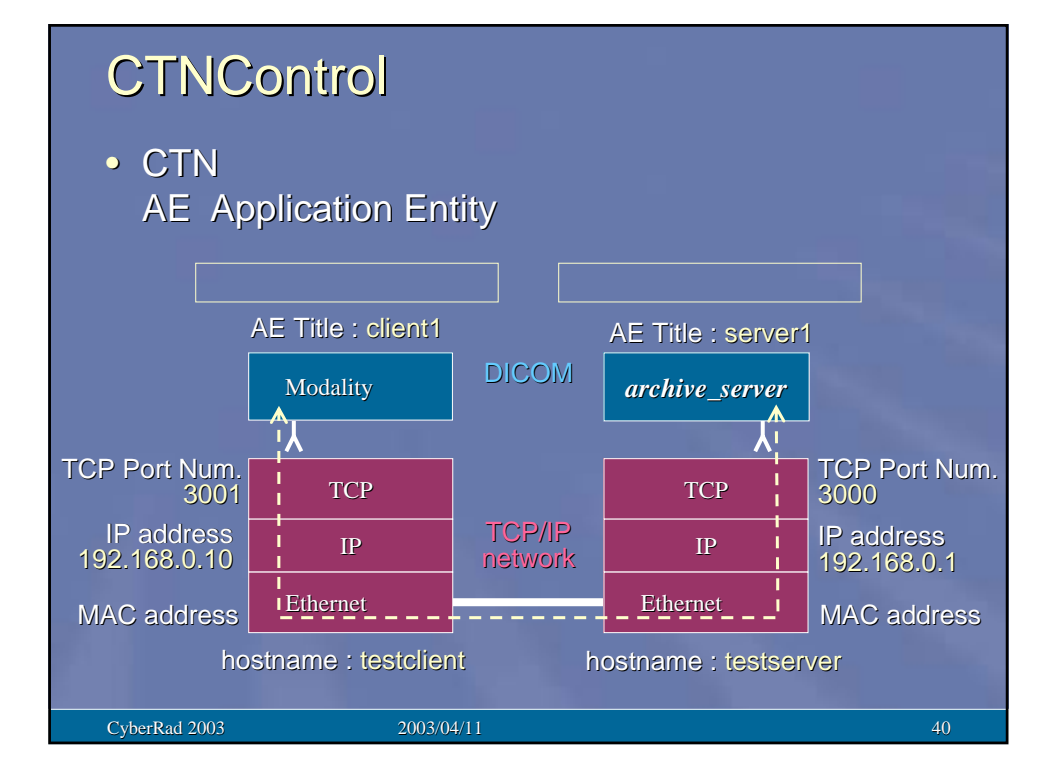

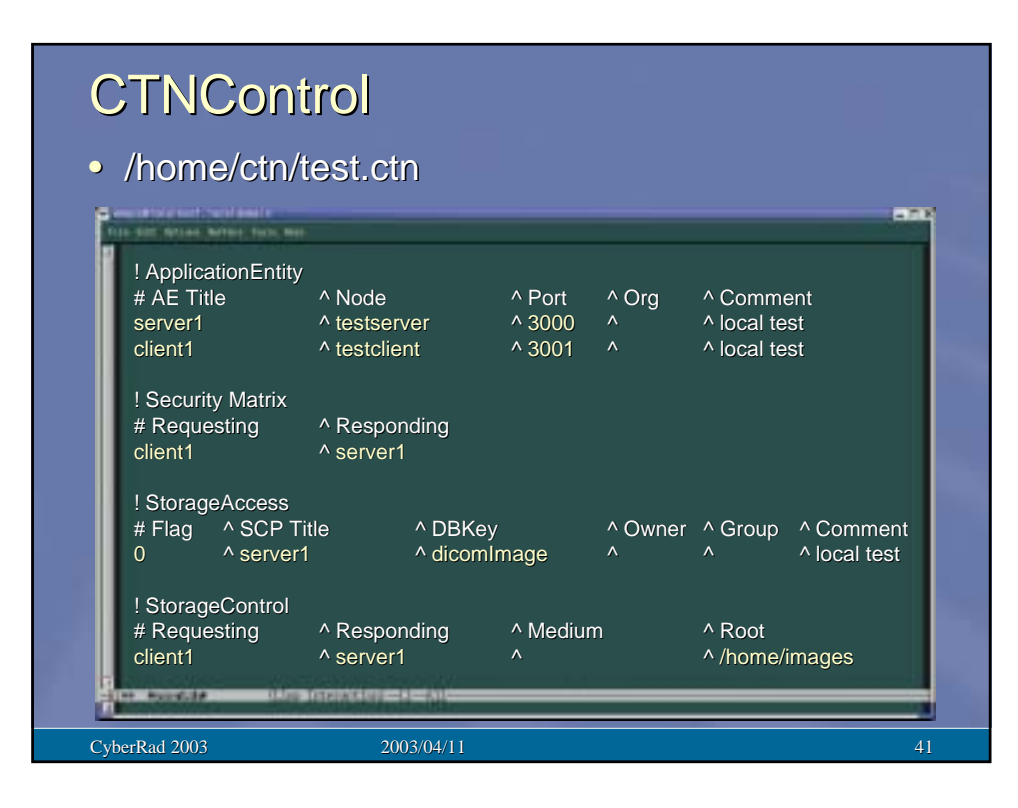

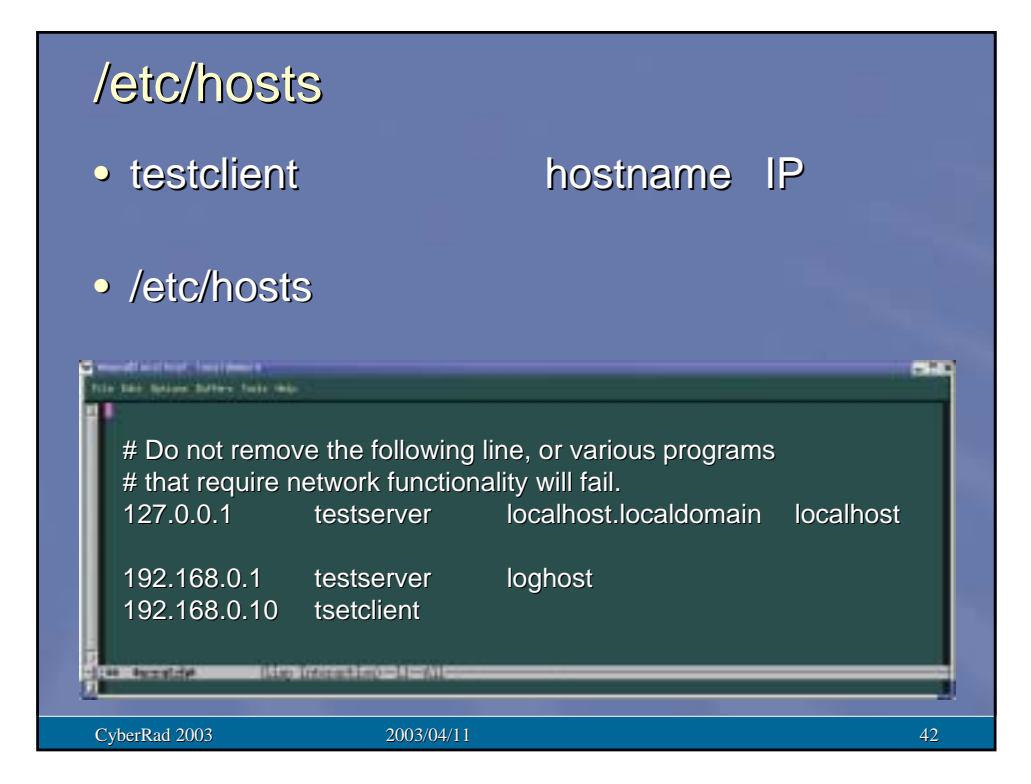

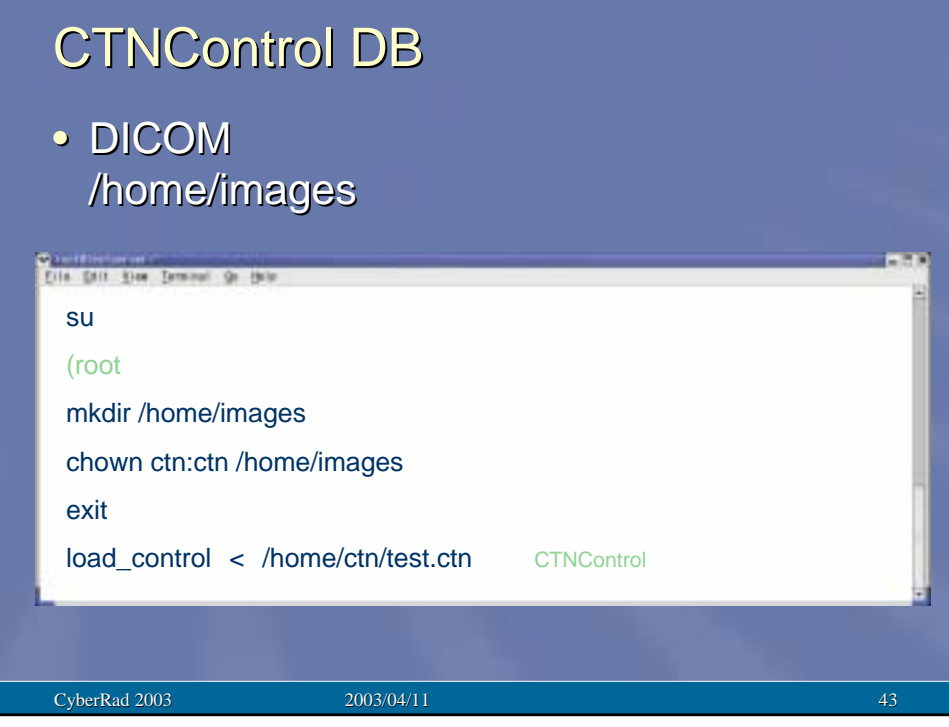

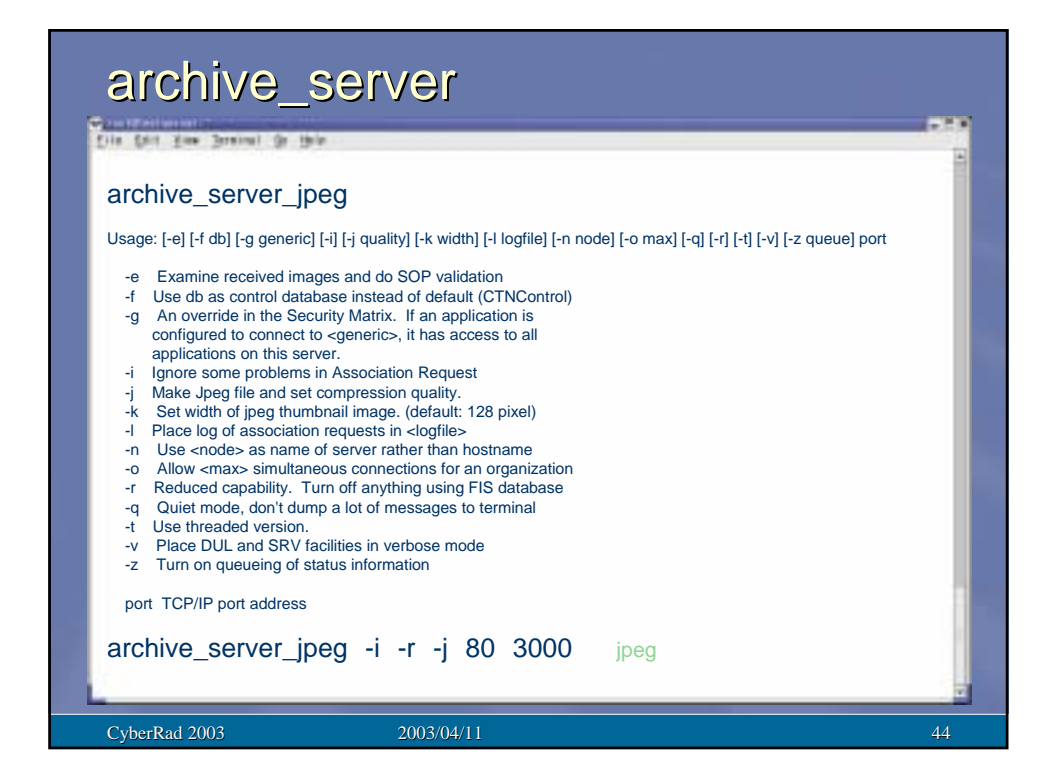

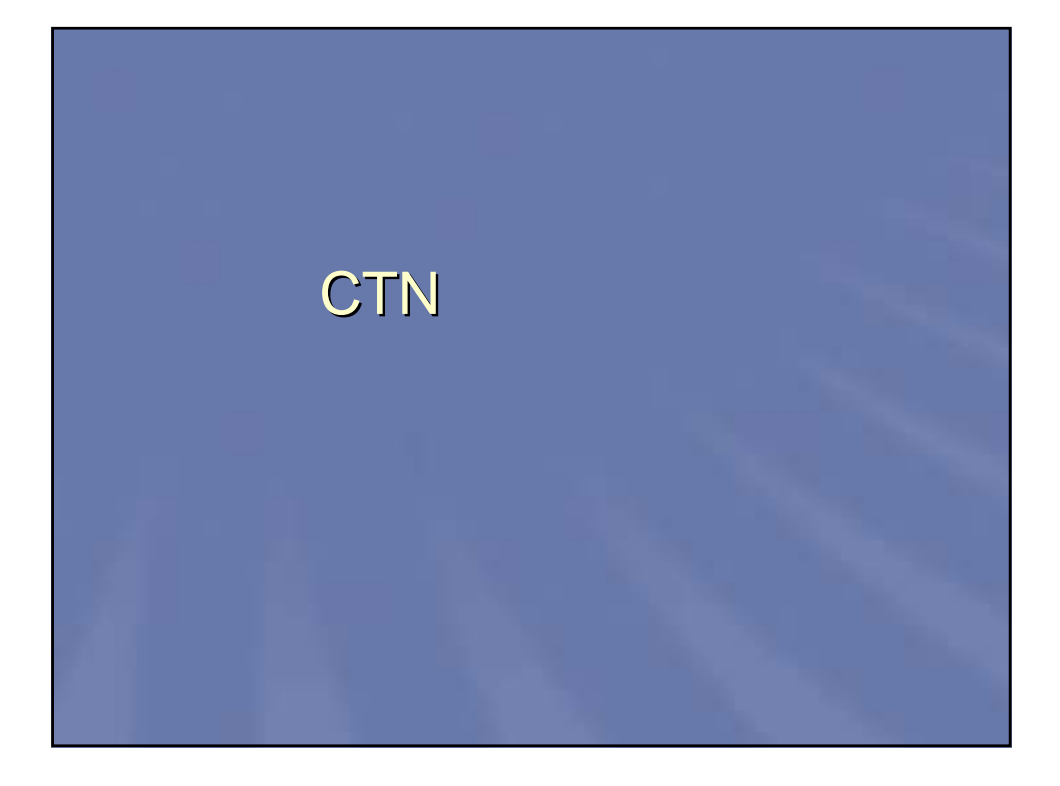

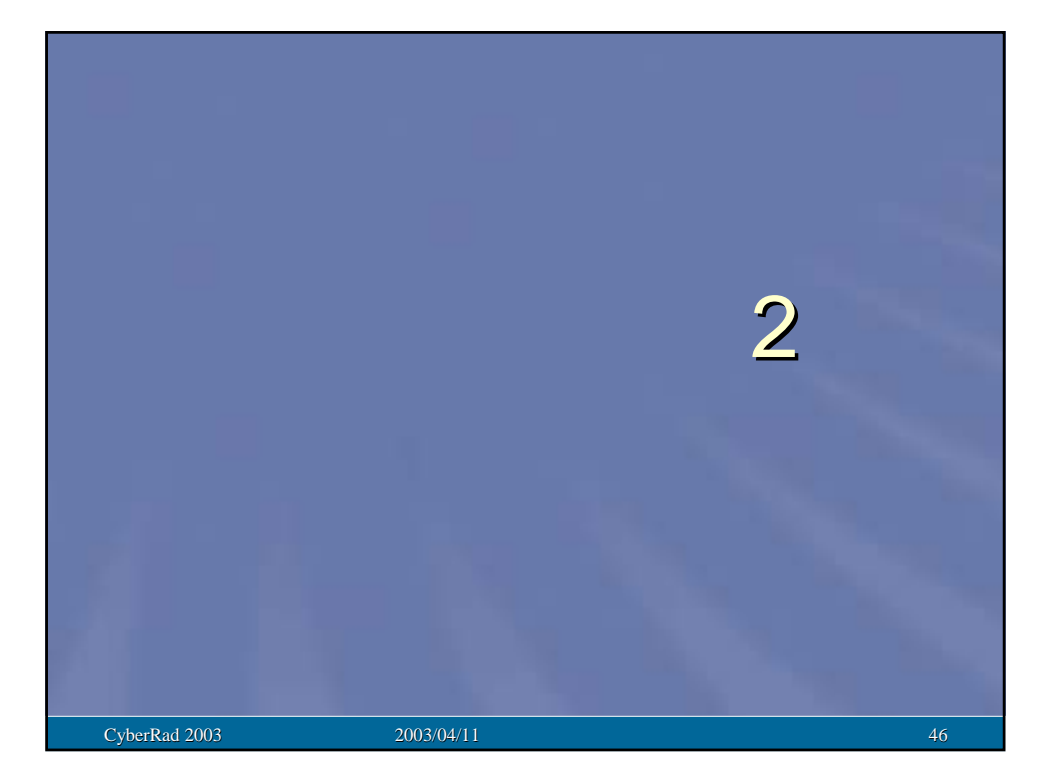

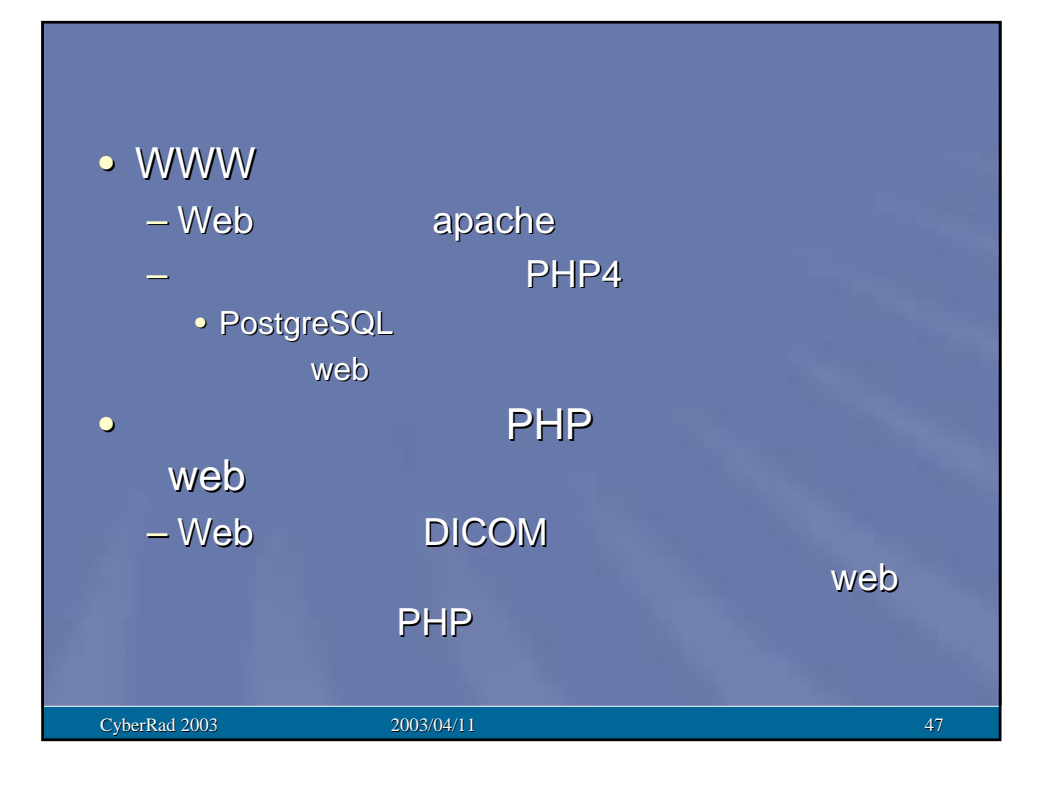

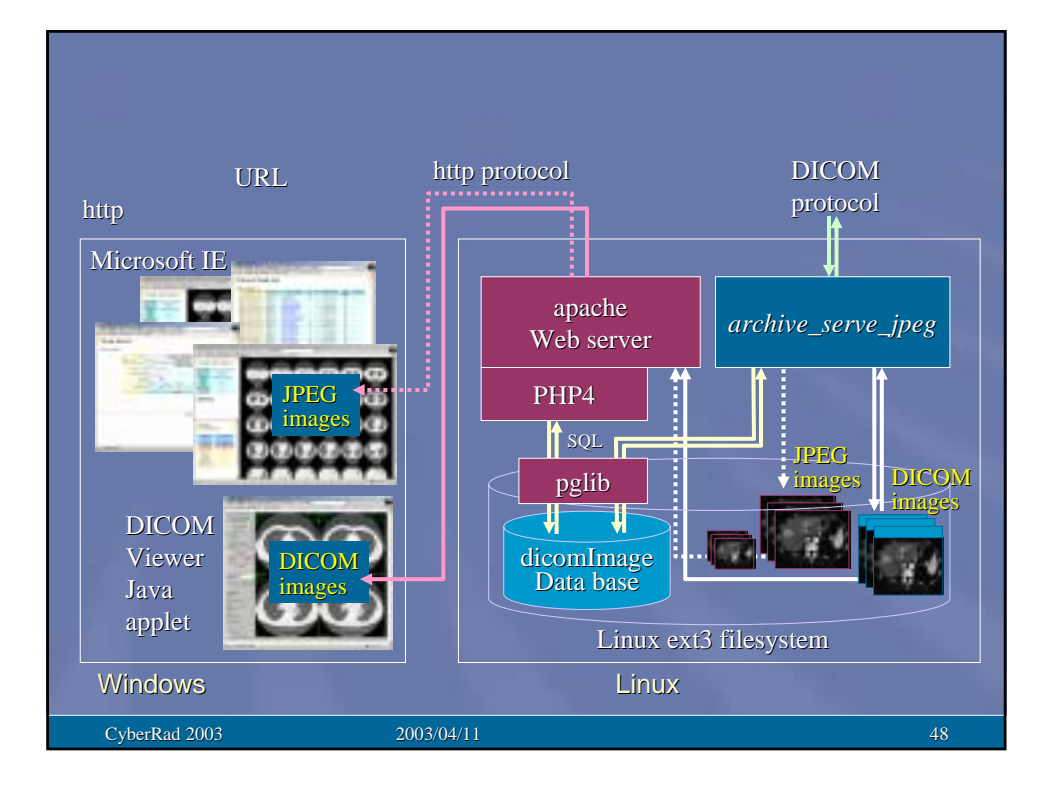

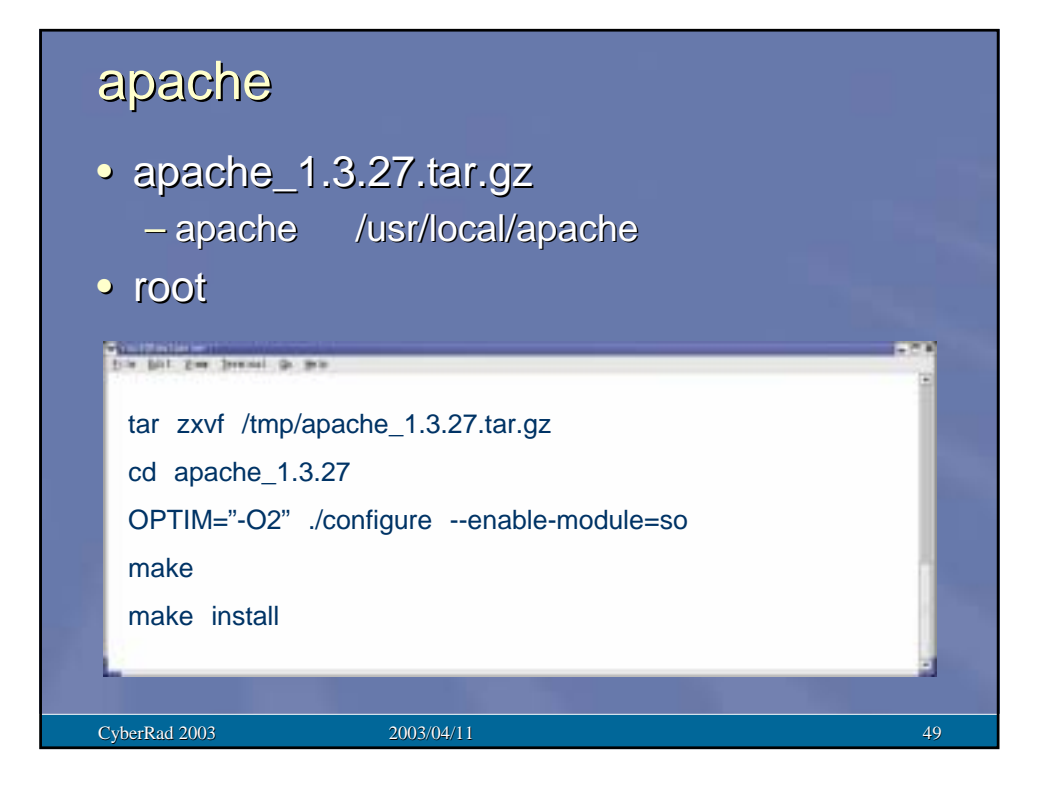

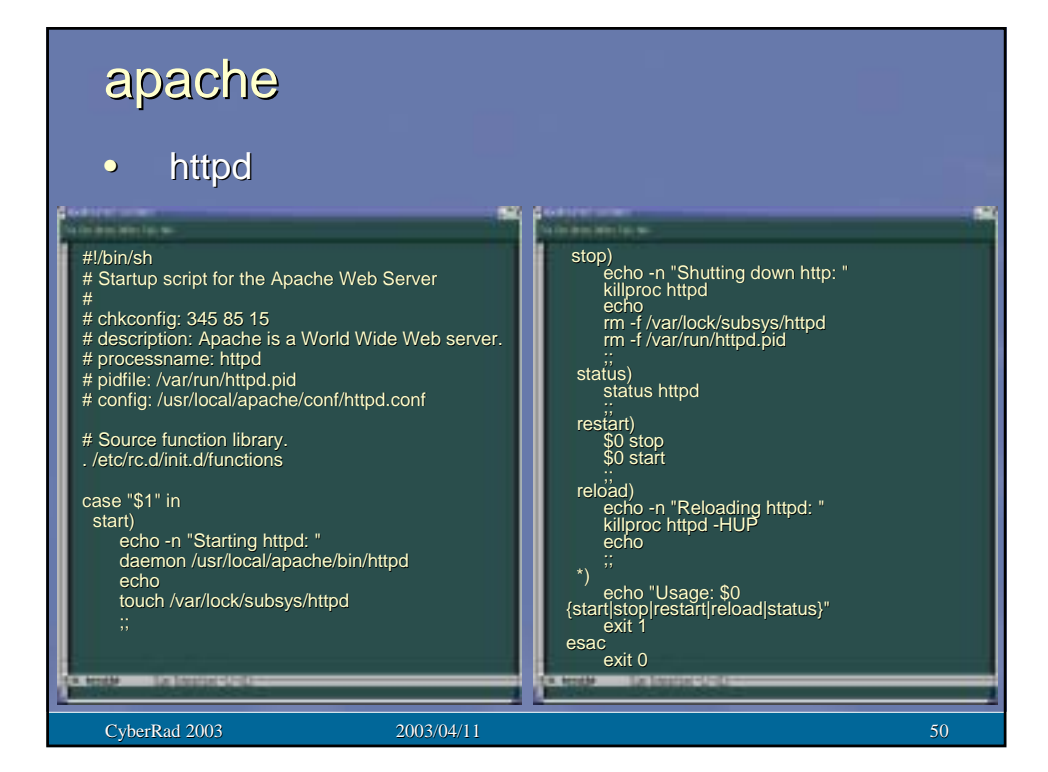

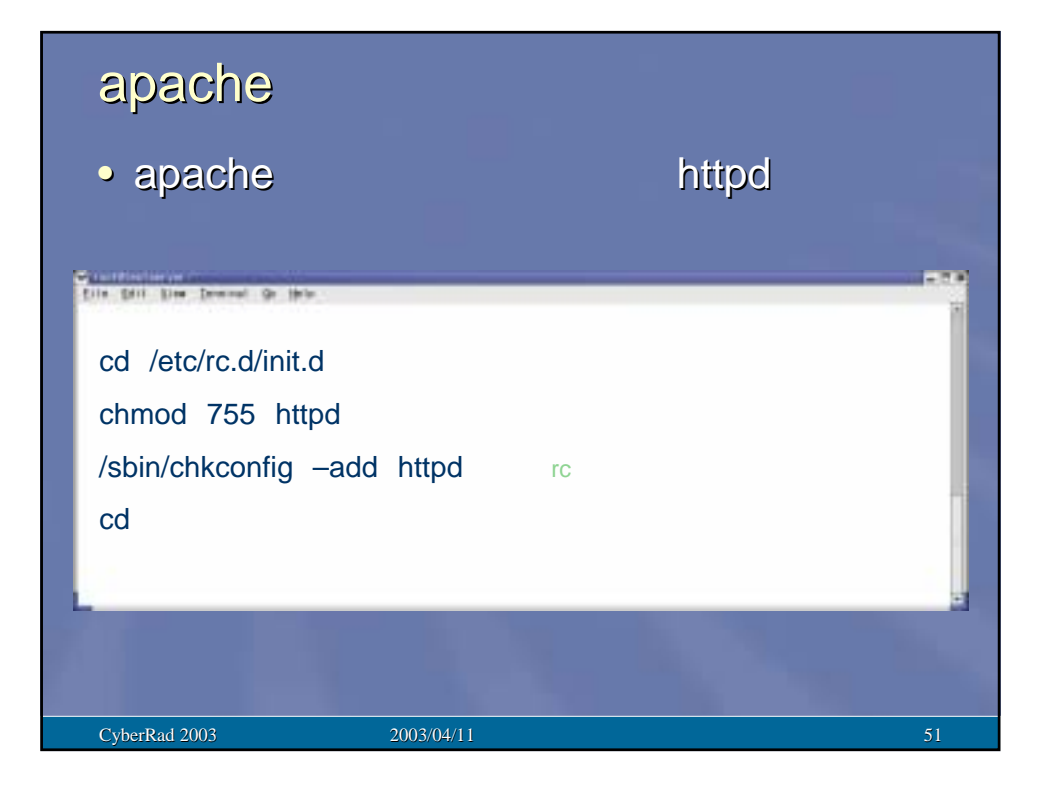

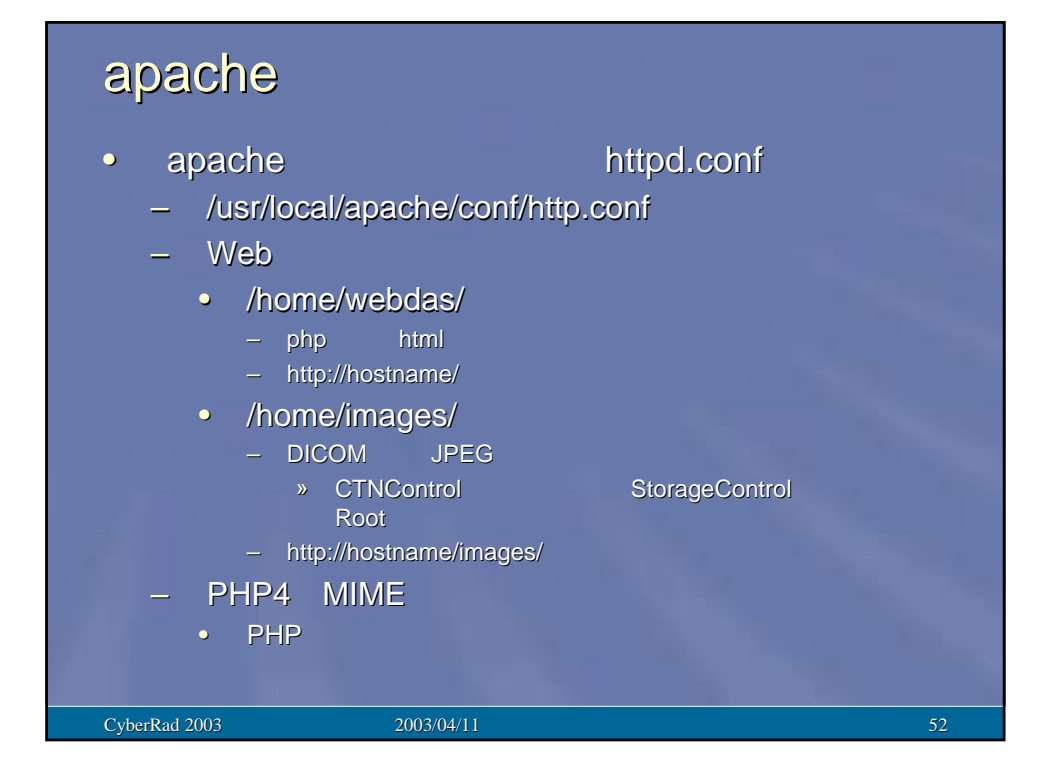

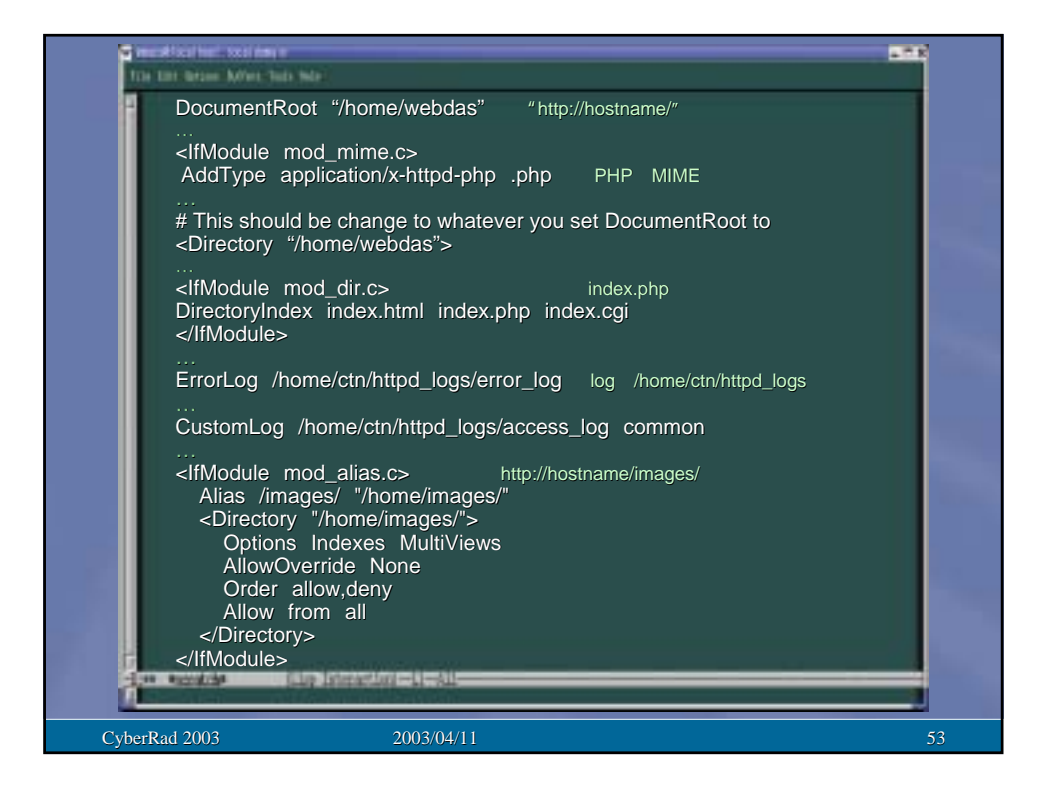

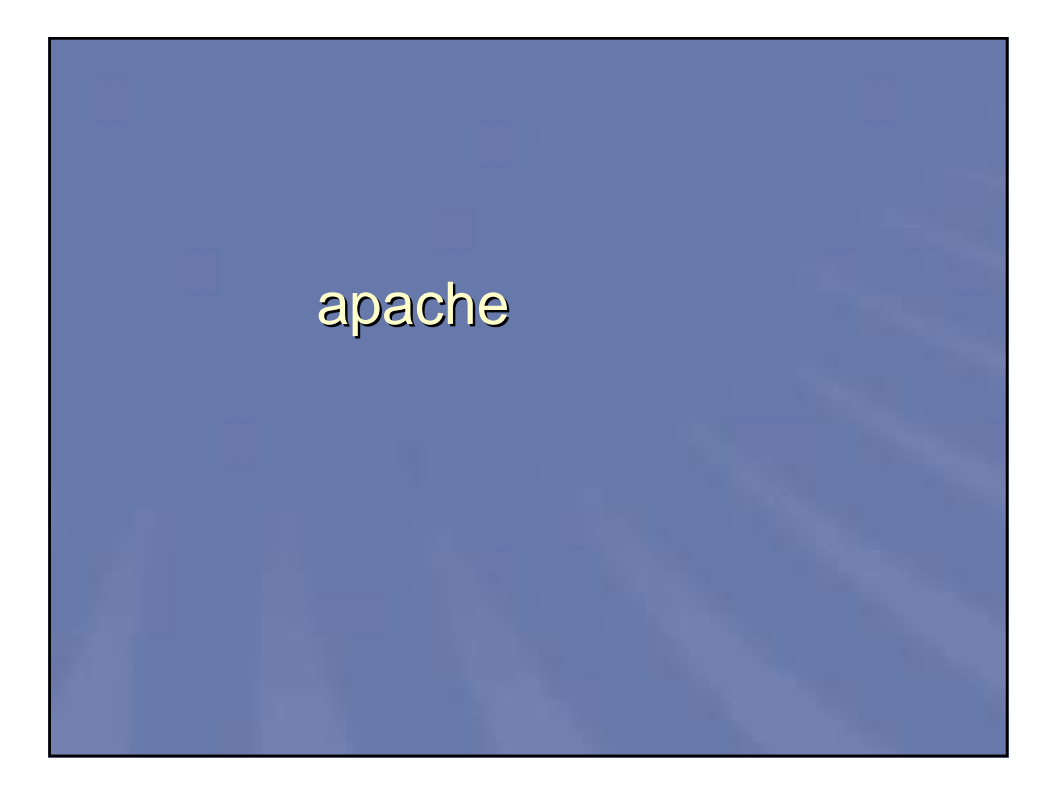

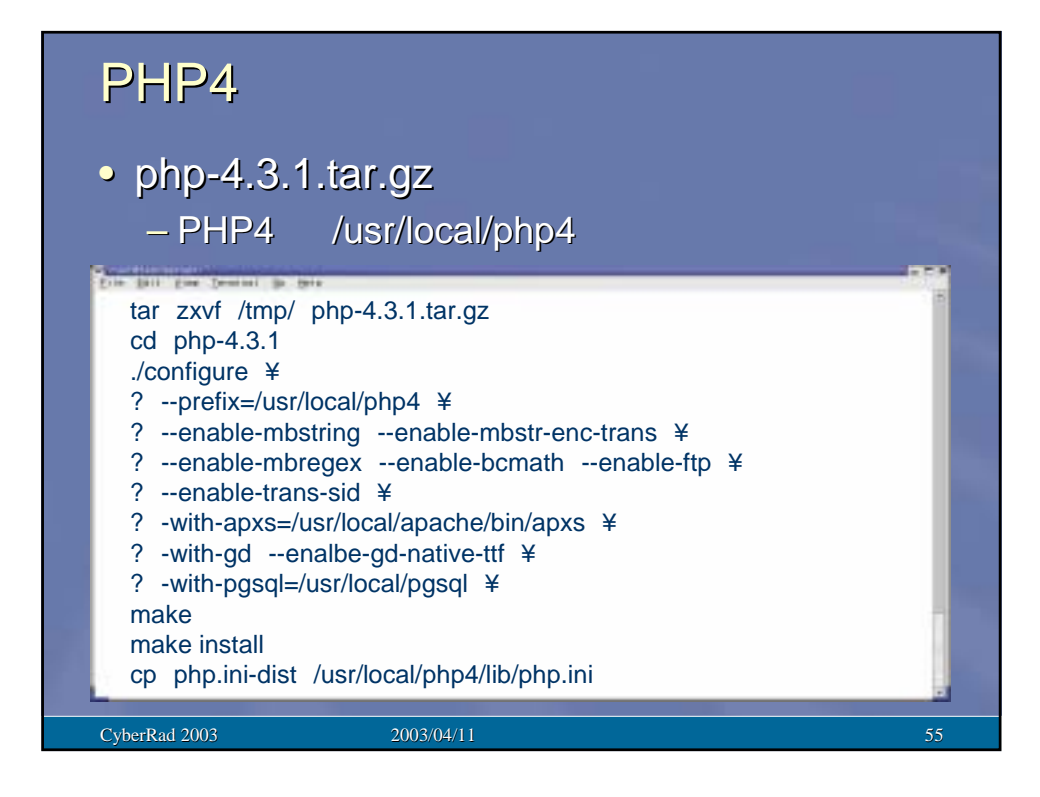

## PHP4

– 変更個所

- PHP4 php.ini – /usr/local/php4/lib/php.ini /usr/local/php4/lib/php.ini
	- Register\_globals = On

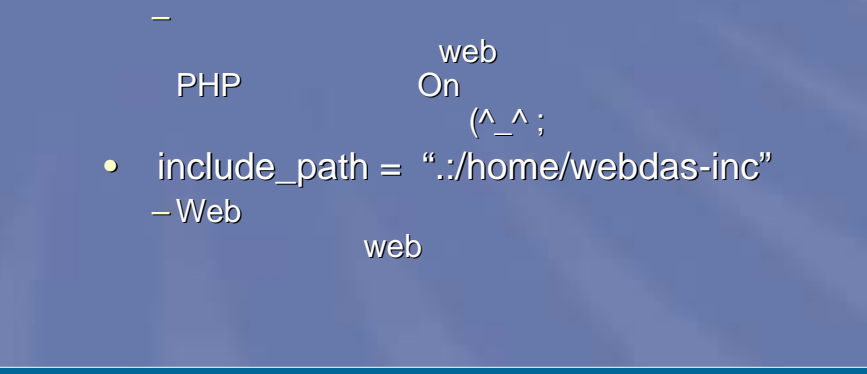

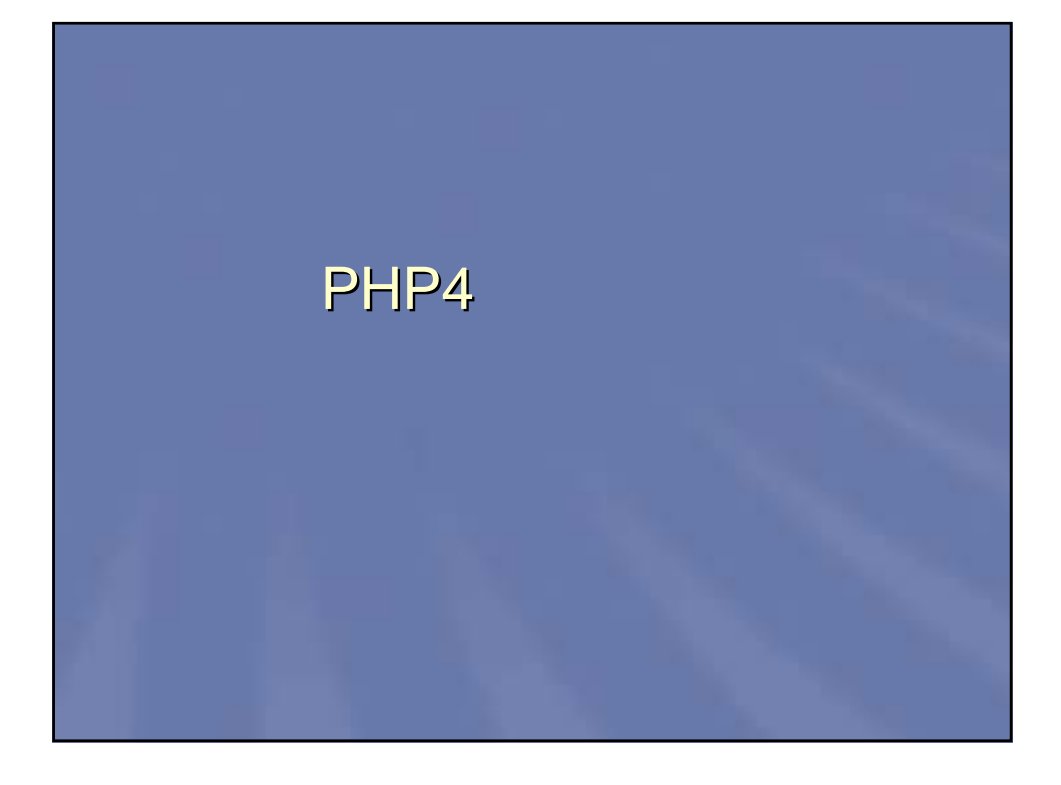

## • WebDAS – http://www.fujita-hu.ac.jp/~kmuto/webdas/ linux/webdas-linux-cb2003-09.tar.gz – /home/webdas /home/webdas-inc his bit zw benef is my mkdir /home/webdas mkdir /home/webdas-inc chown –R ctn:ctn /home/webdas chown –R ctn:ctn /home/webdas-inc chmod a+rx /home/webdas /home/webdas-inc su ctn cd /home tar zxvf /tmp/webdas-linux-cb2003-09.tar.gz exit

CyberRad 2003 **2003/04/11** 58

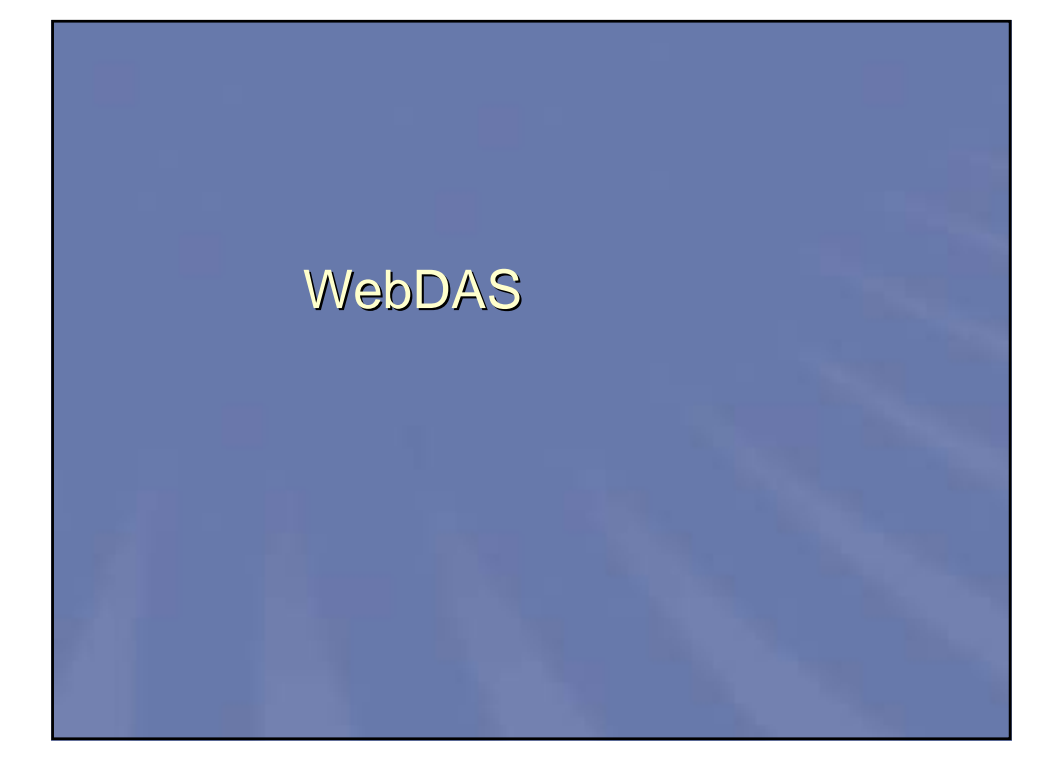

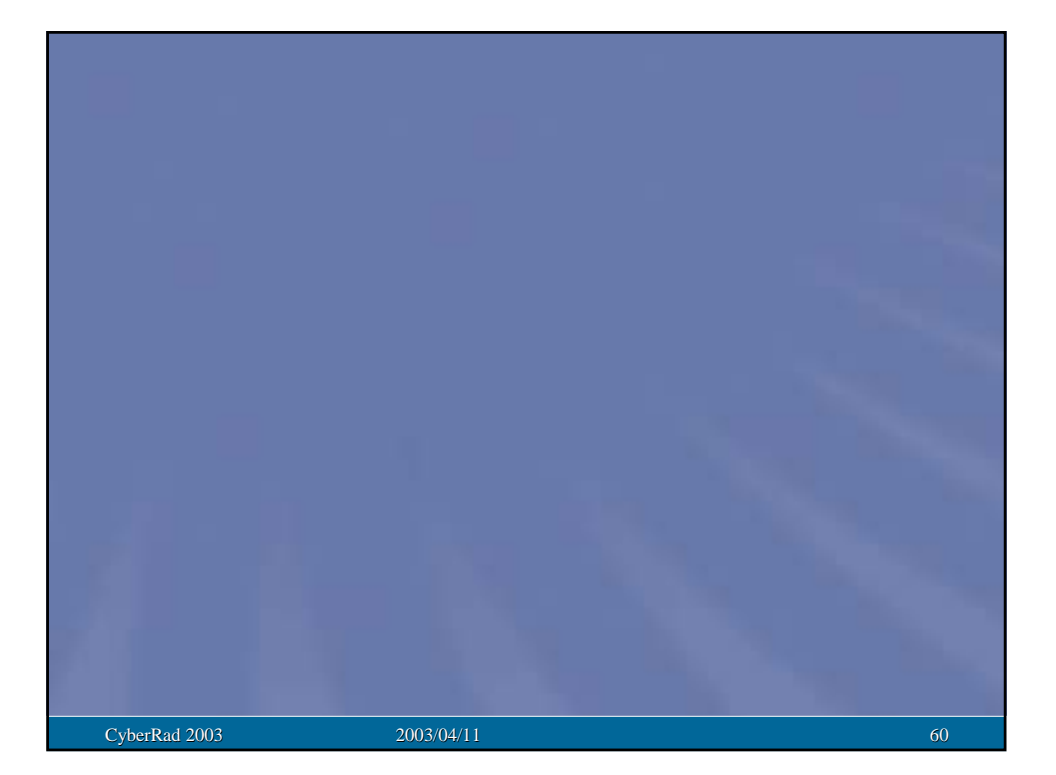

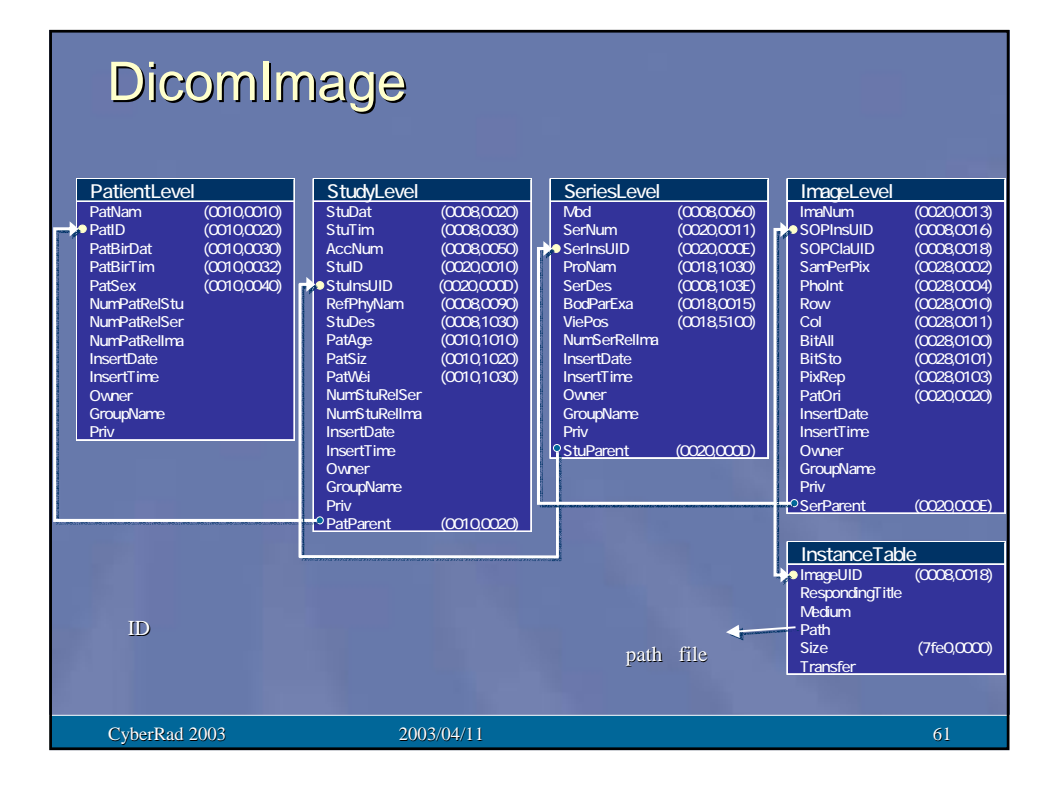

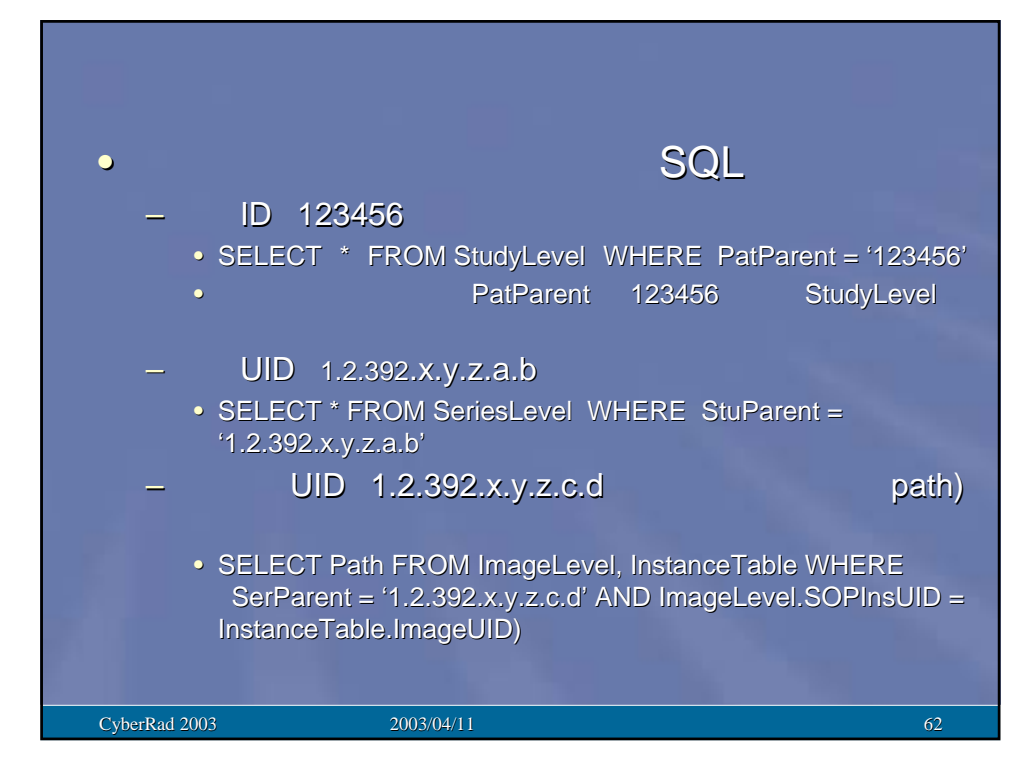

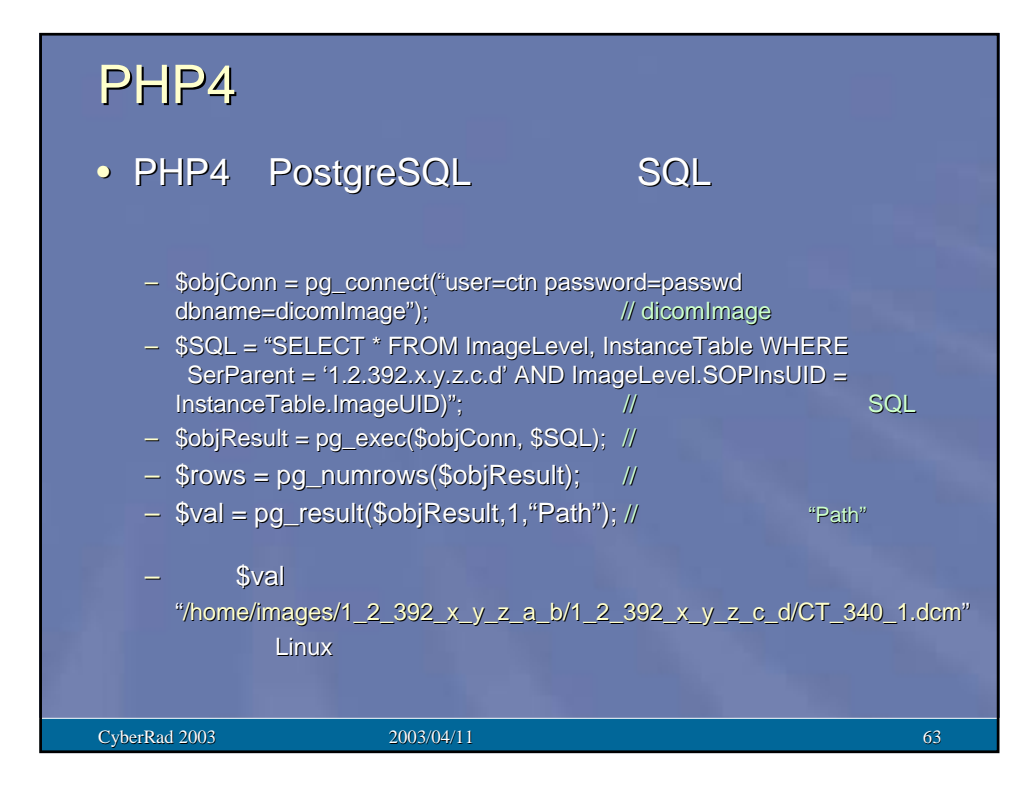

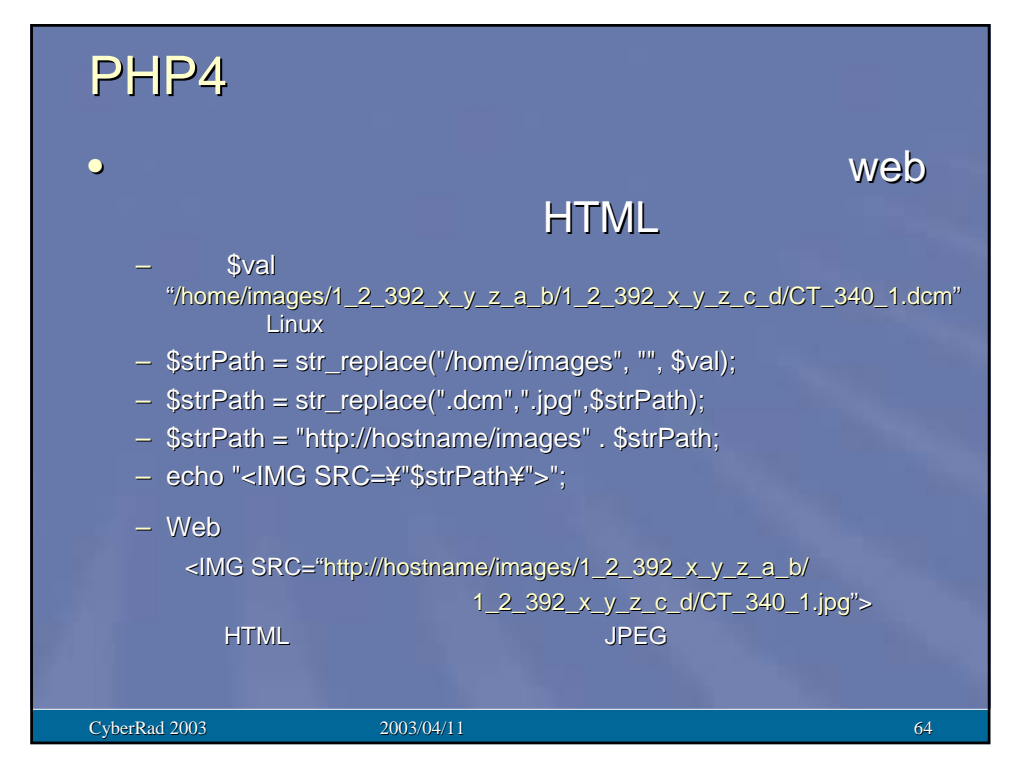

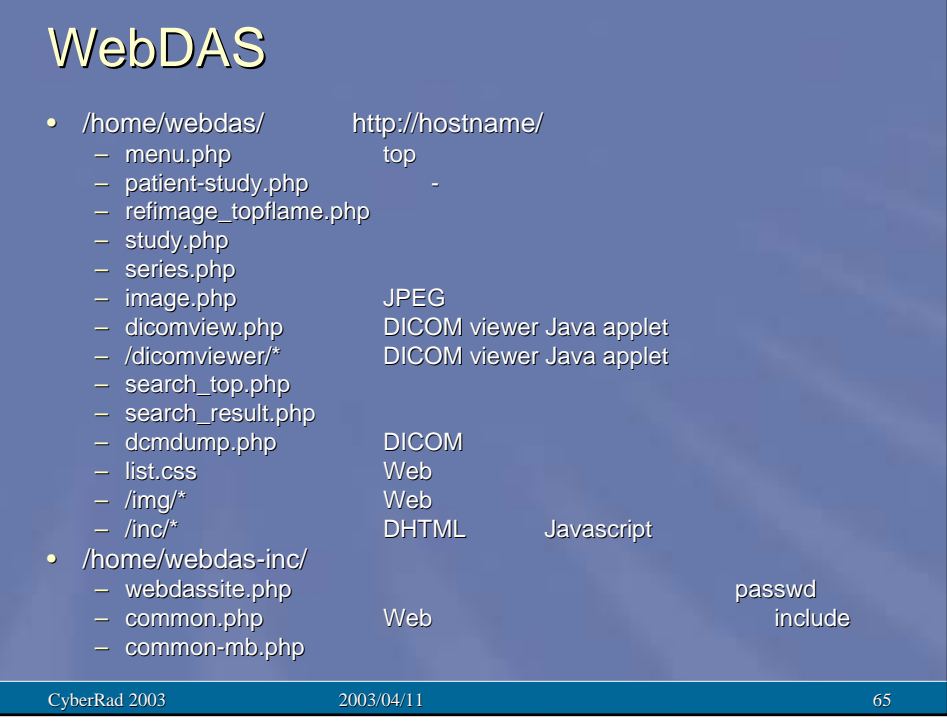

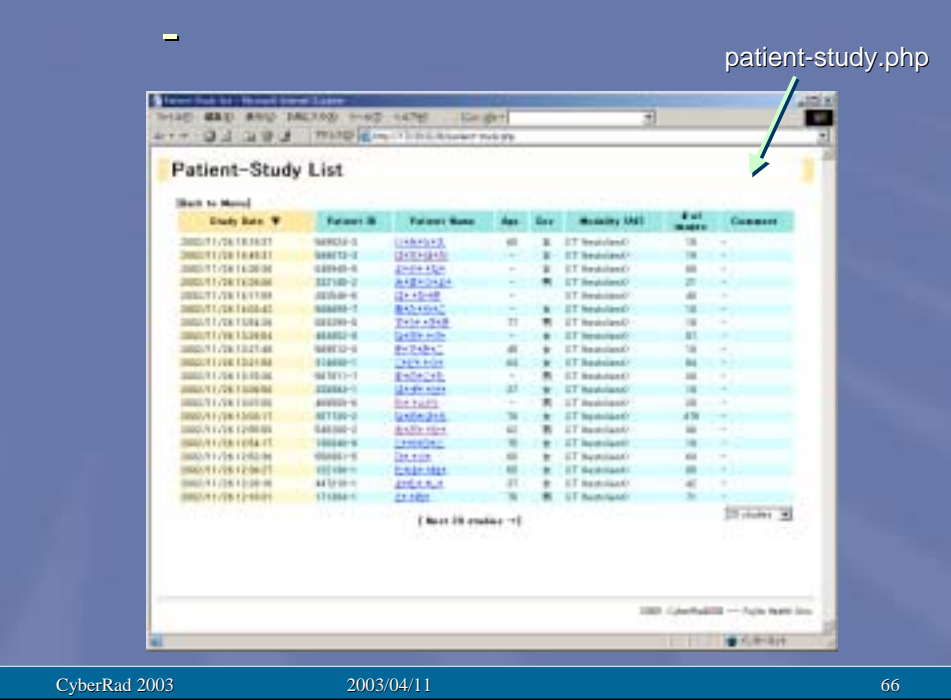

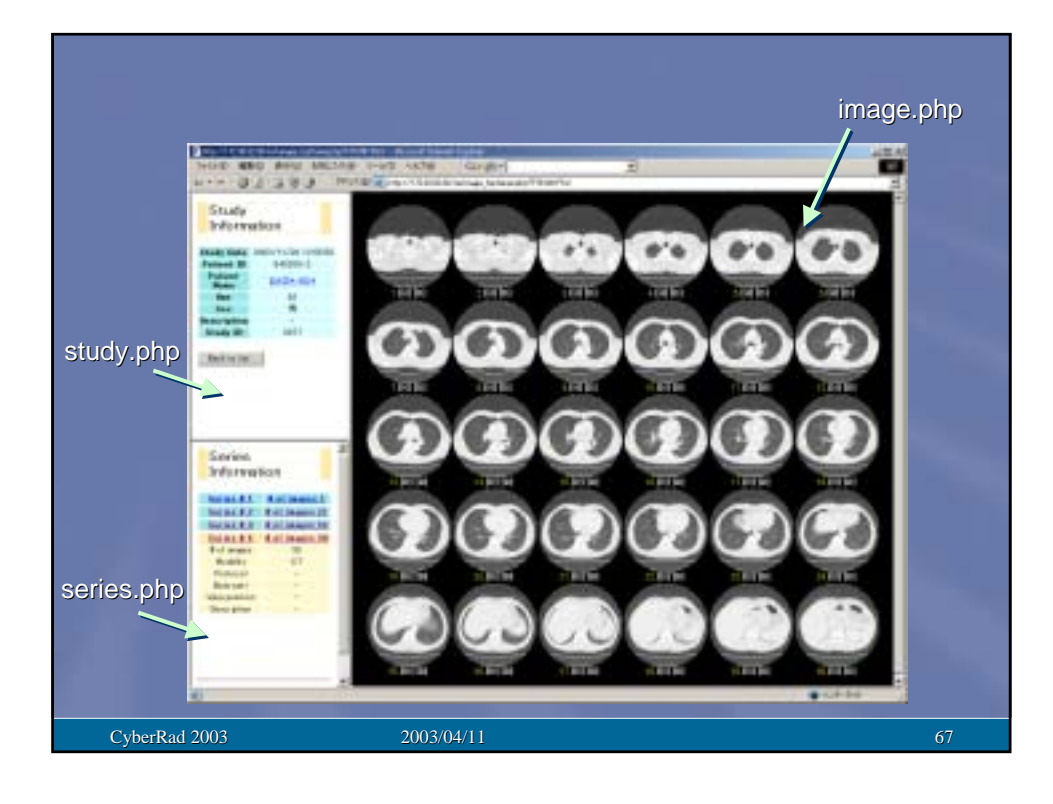

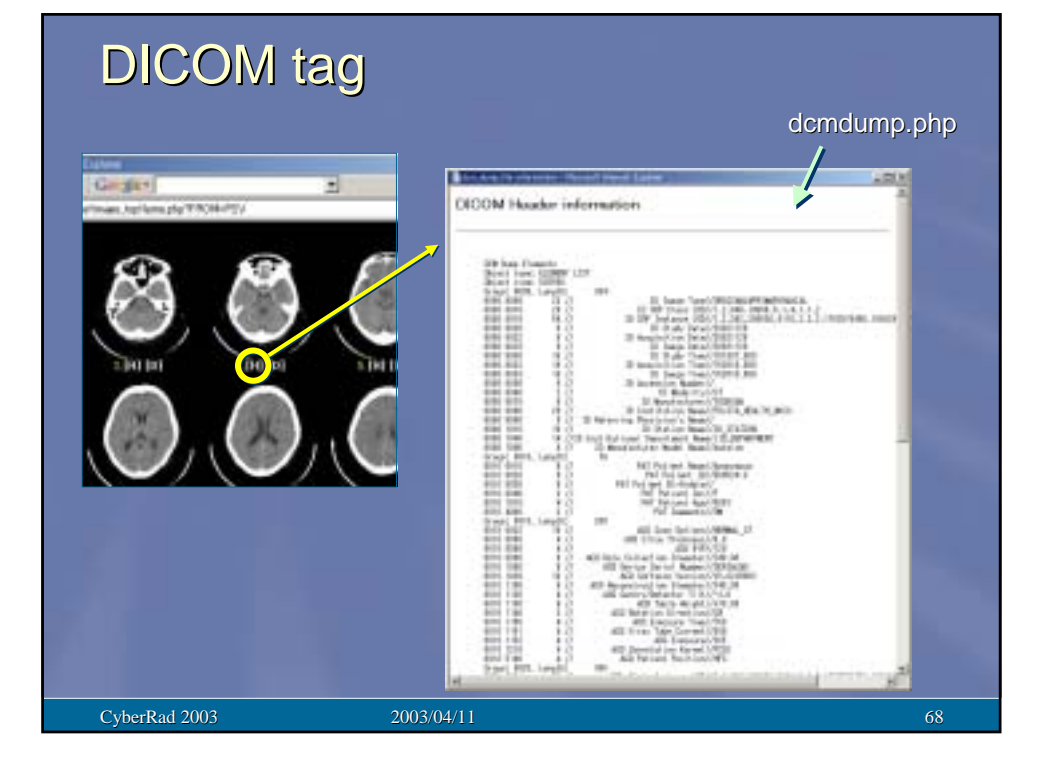

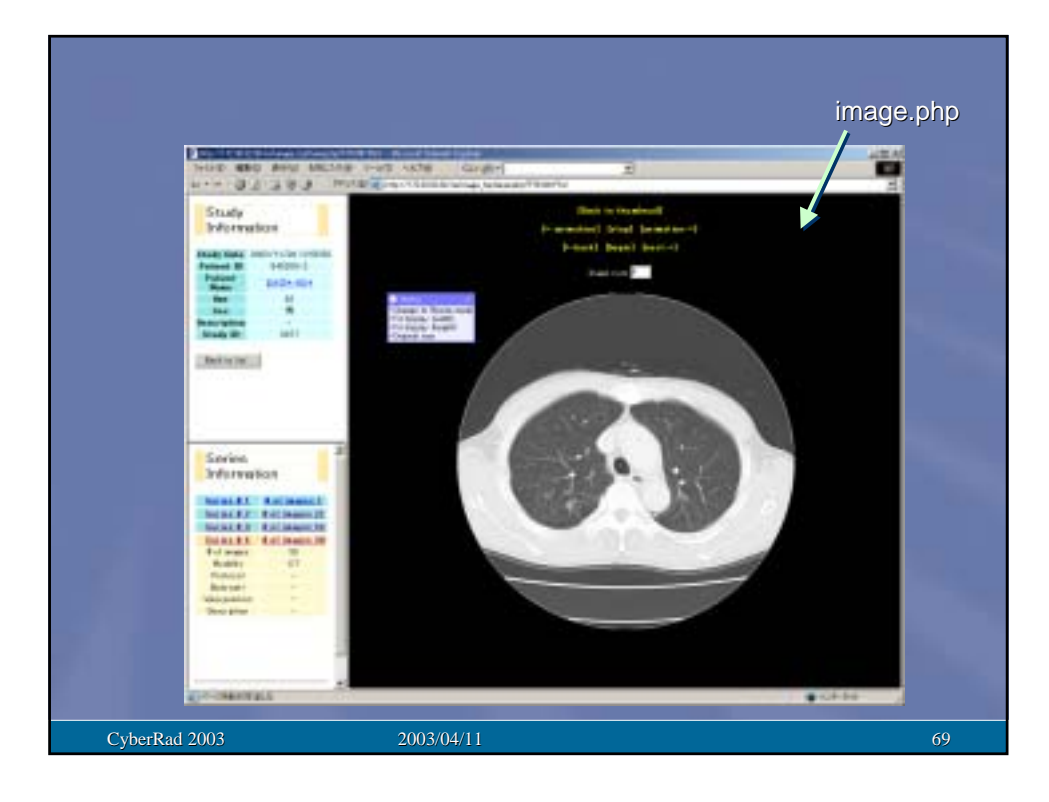

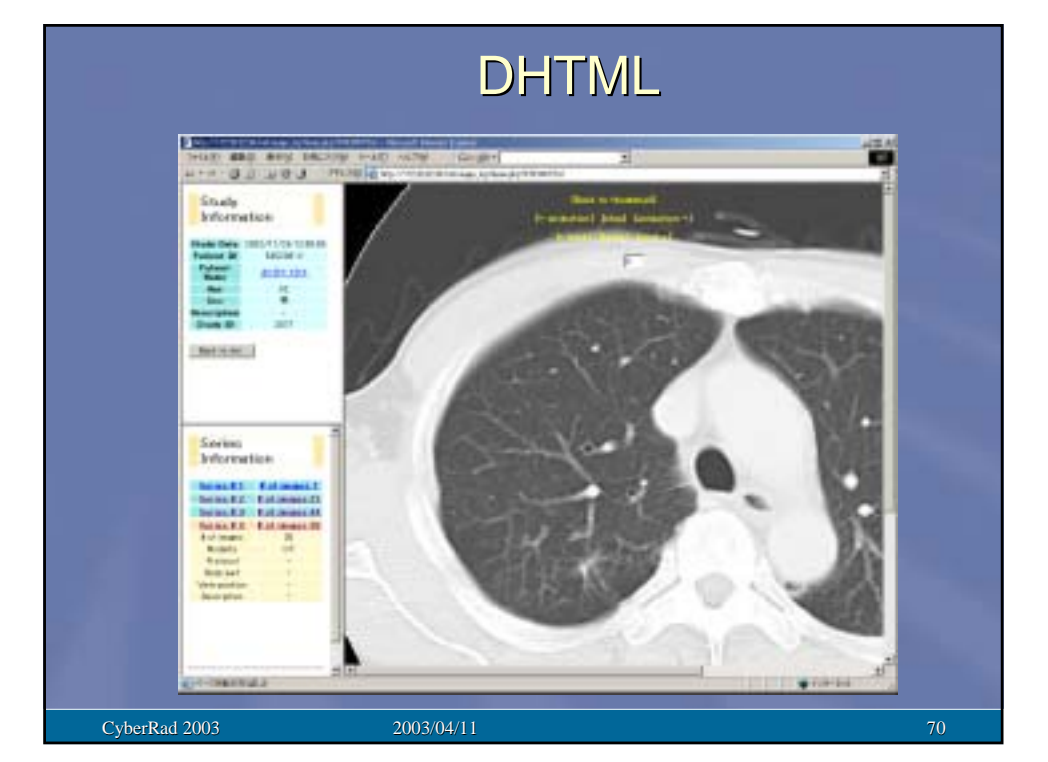

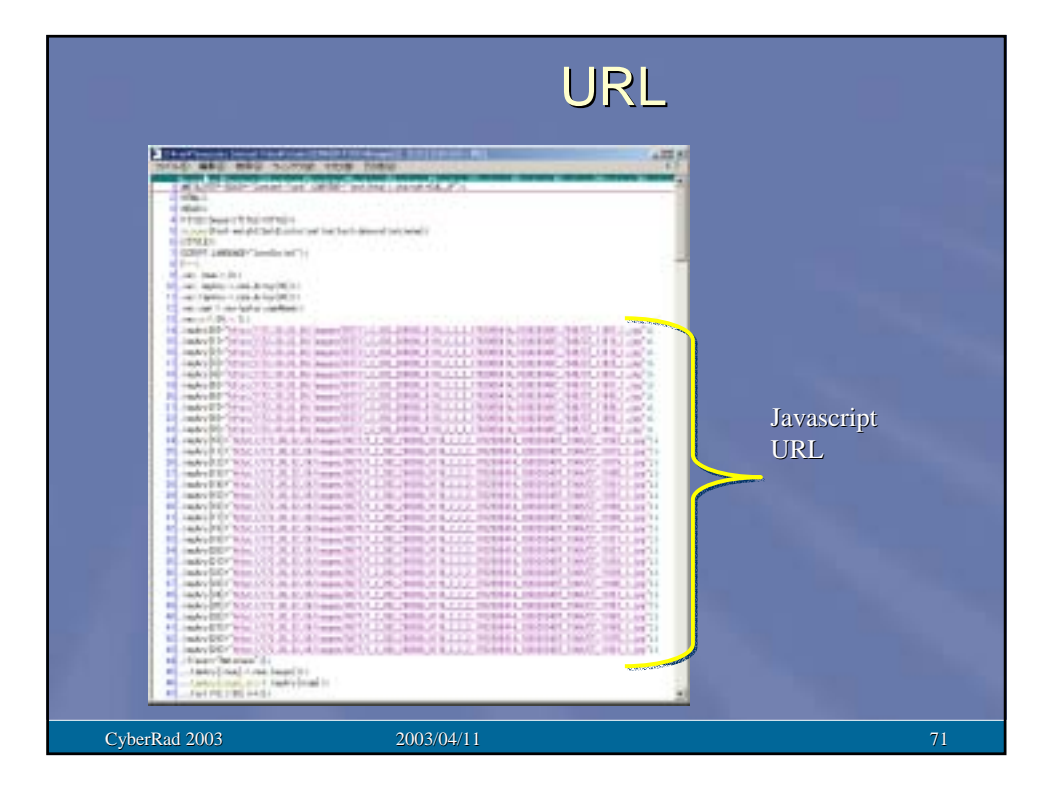

## DICOM Viewer Java applet

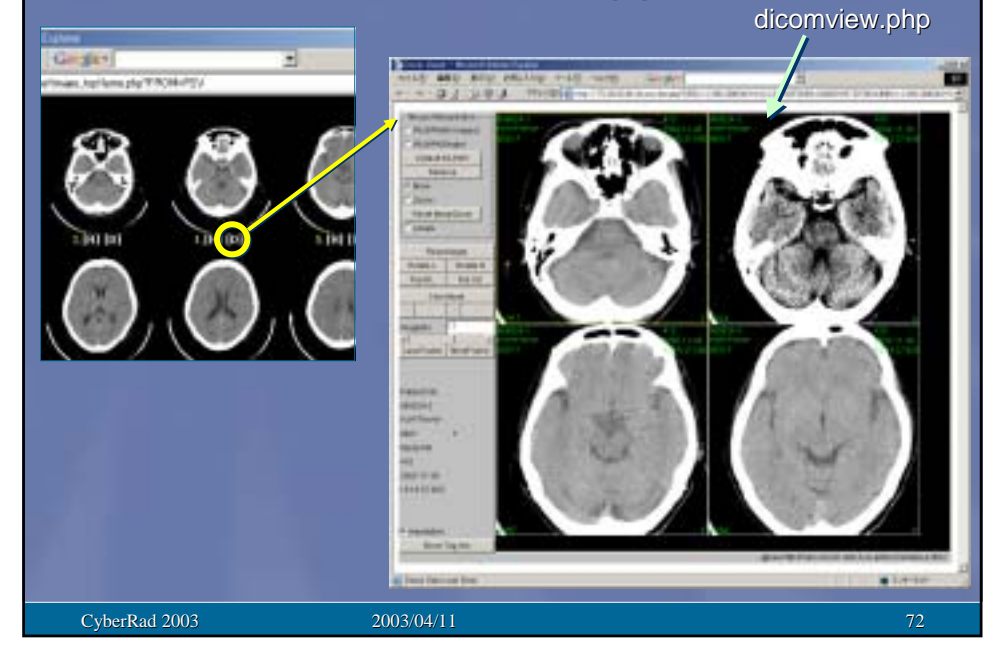

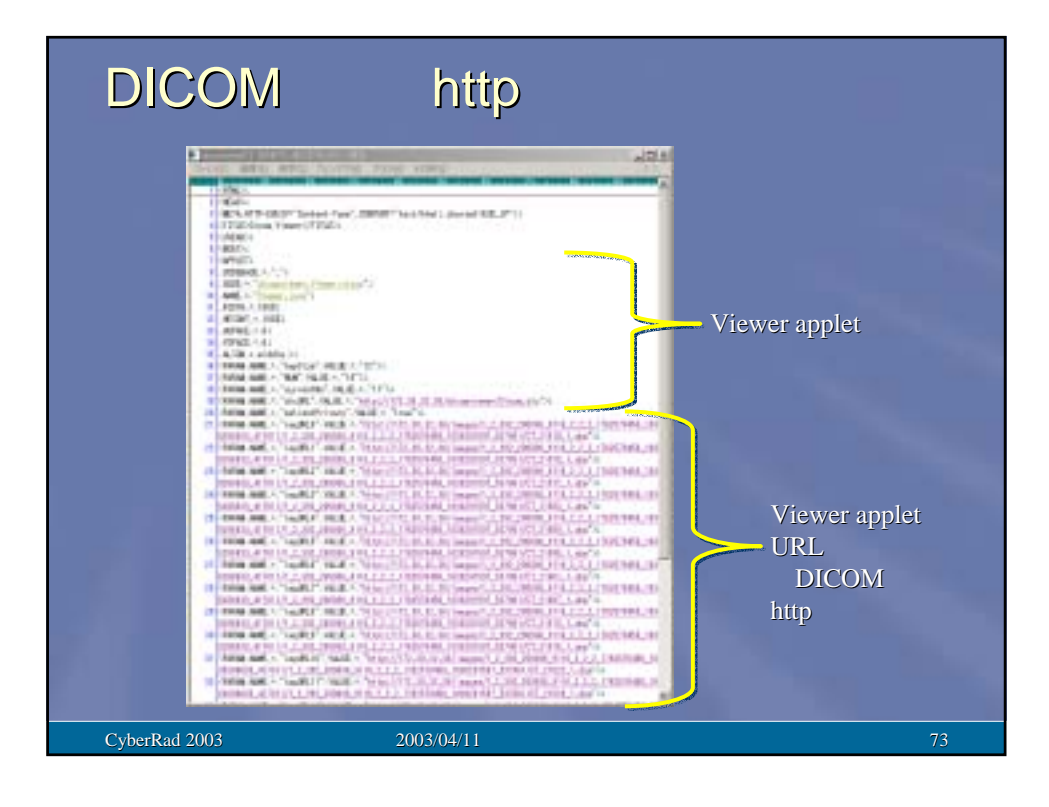

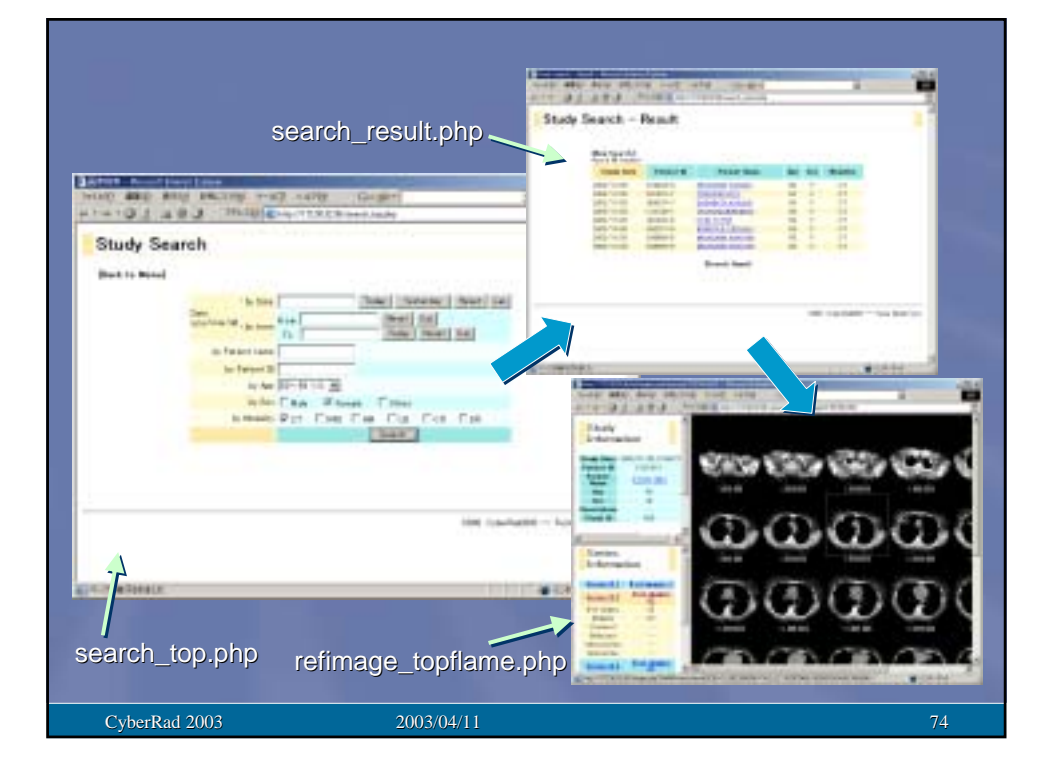

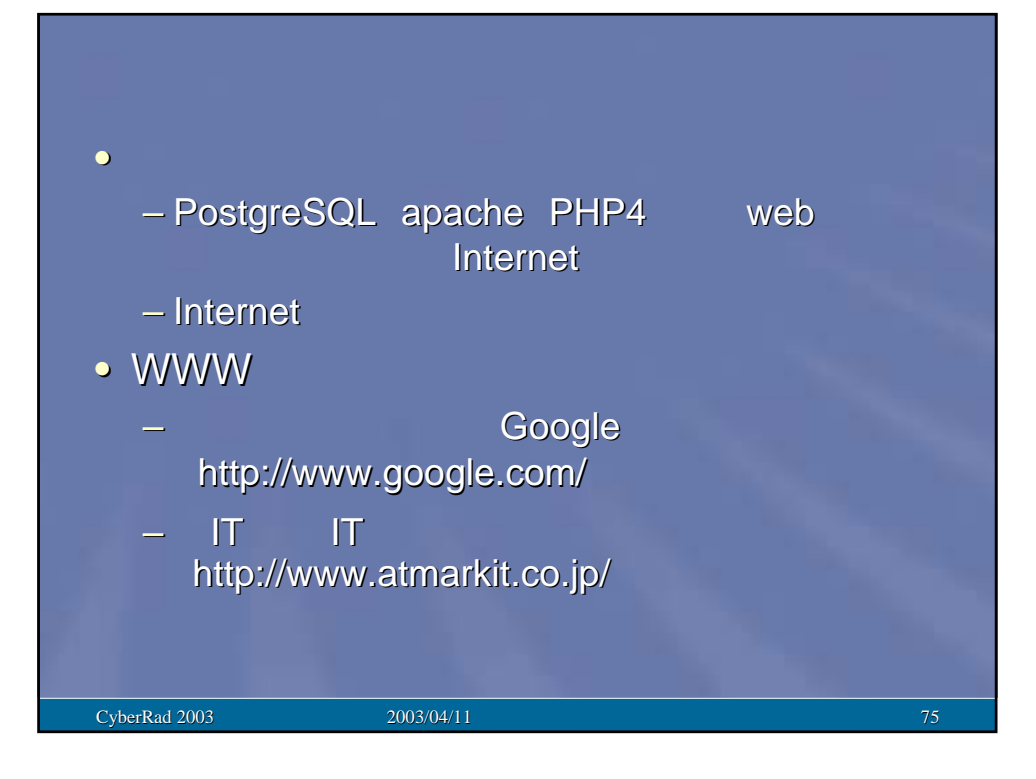

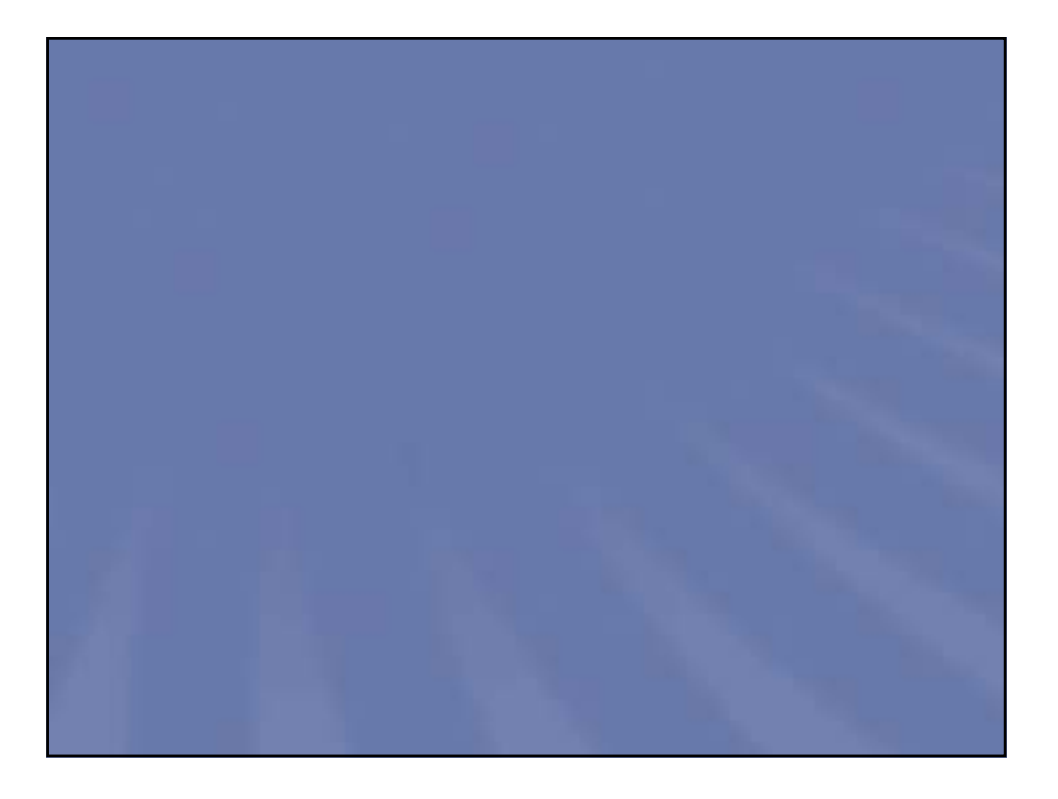